### A Structural Approach to Indexing Triples

François Picalausa, Yongming Luo, George H.L. Fletcher, Jan Hidders, and Stijn Vansummeren

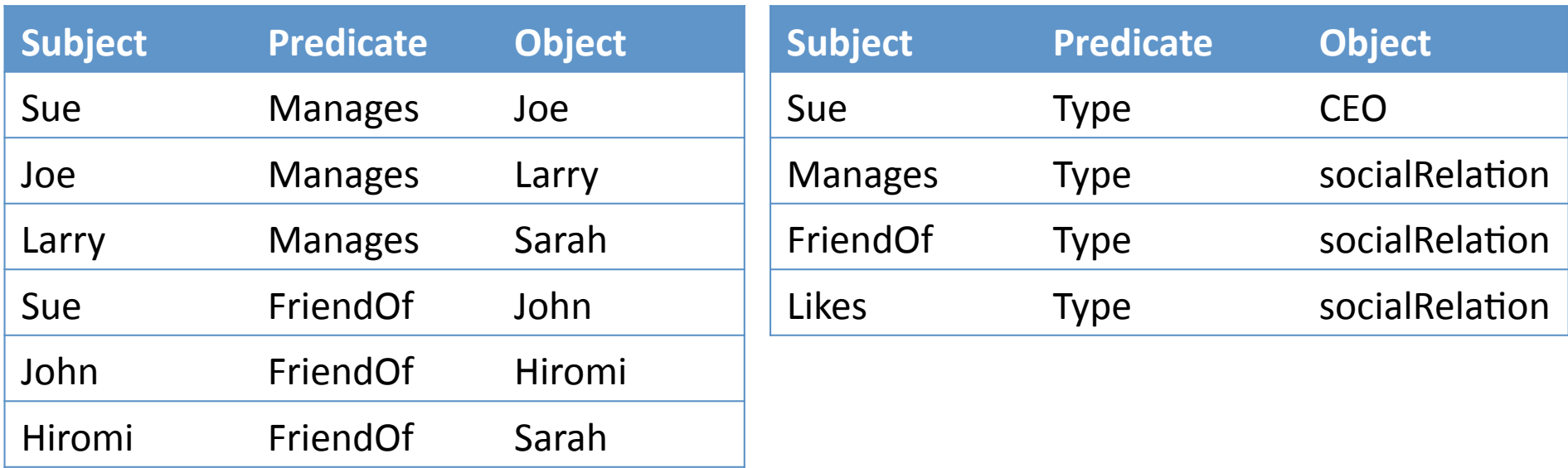

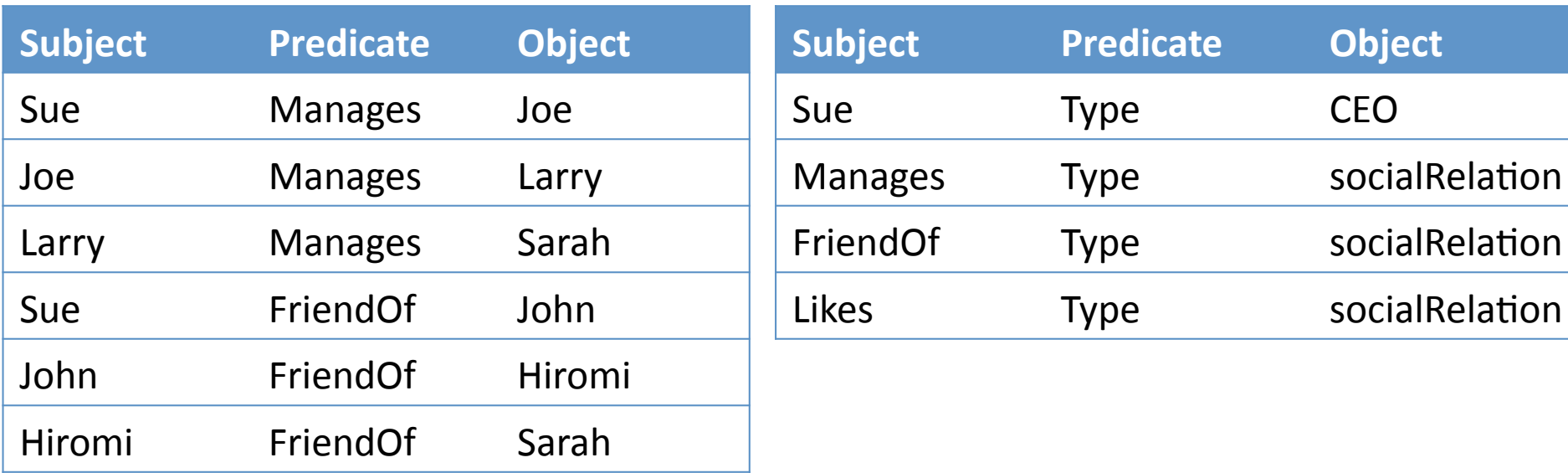

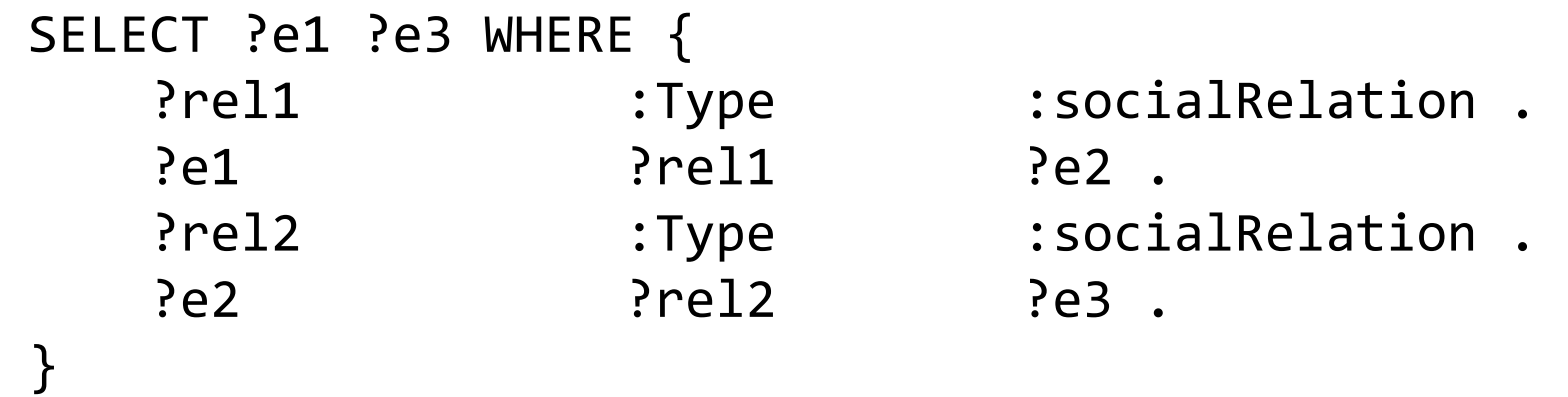

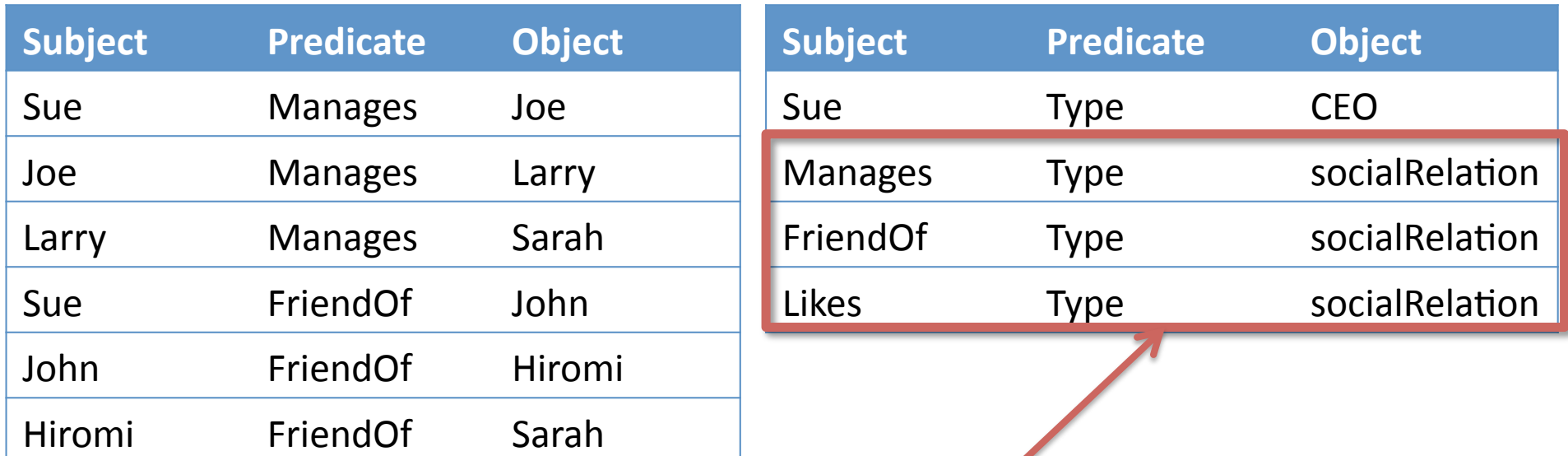

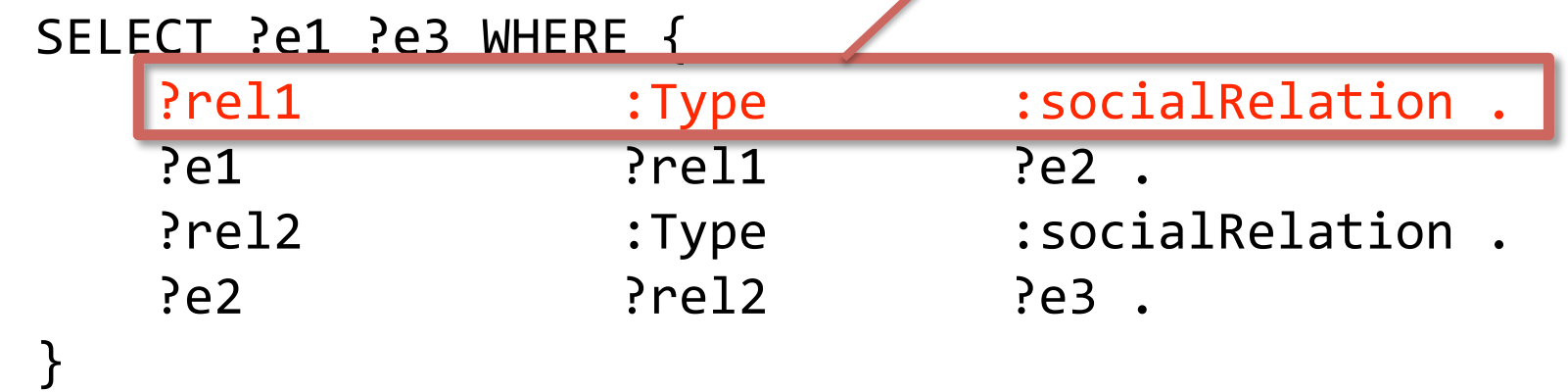

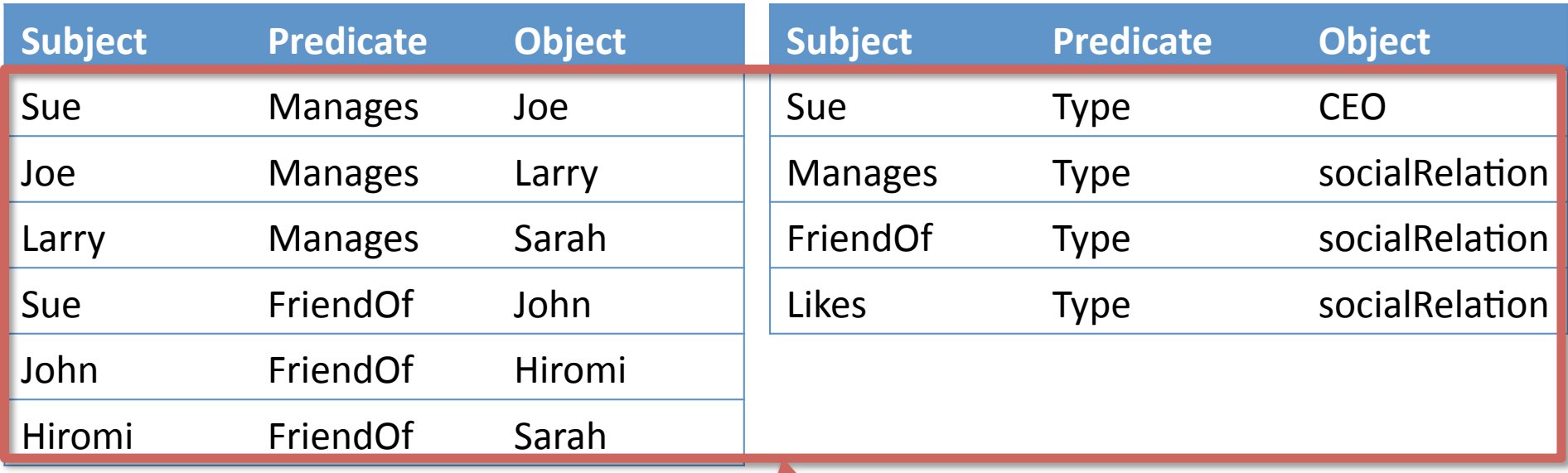

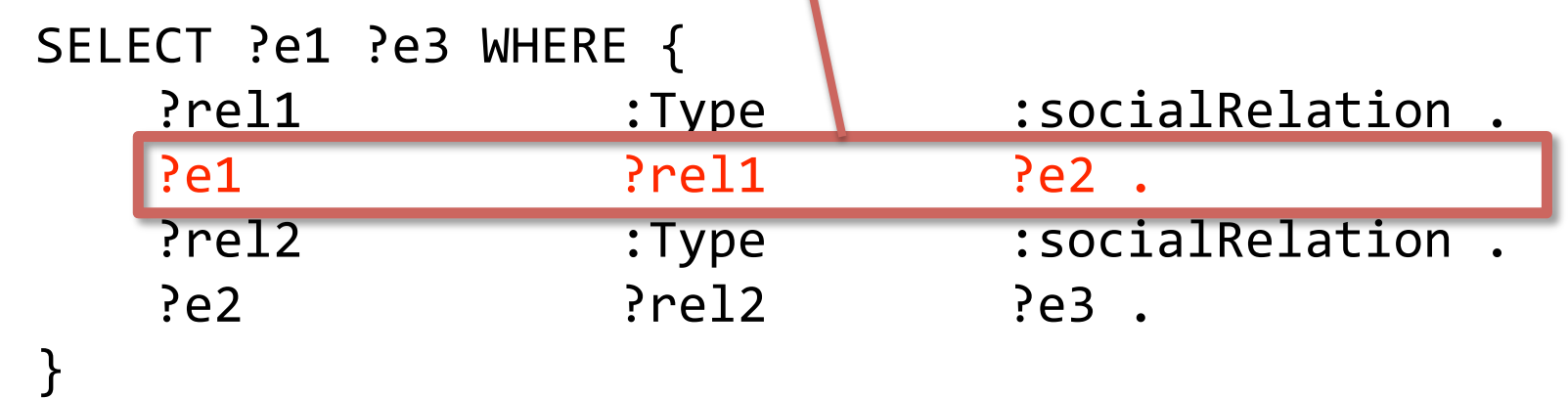

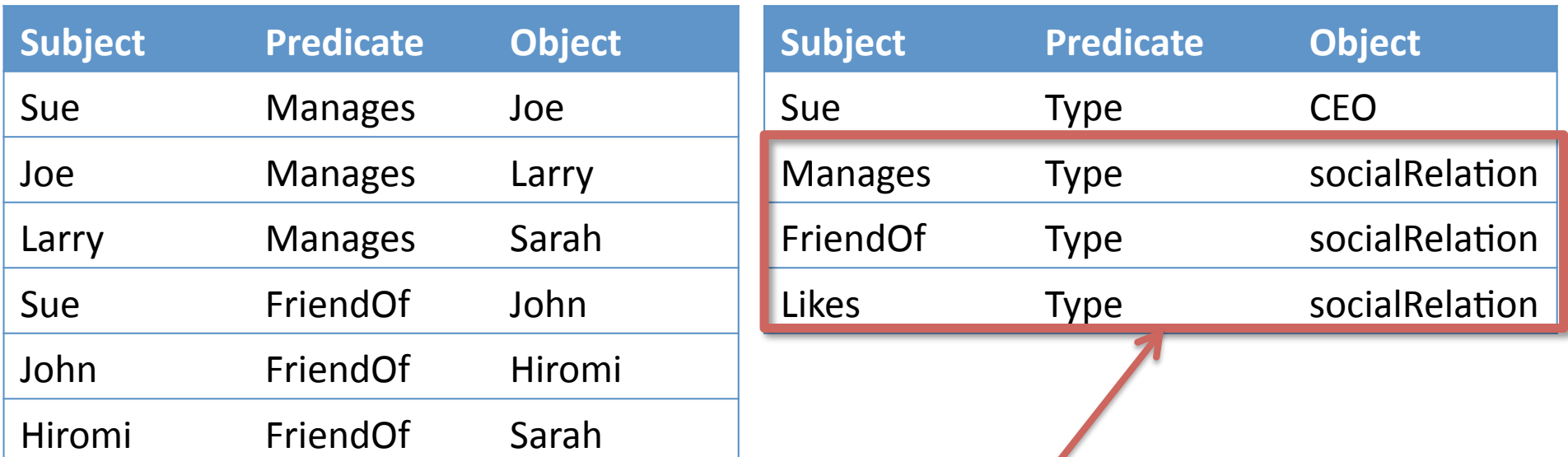

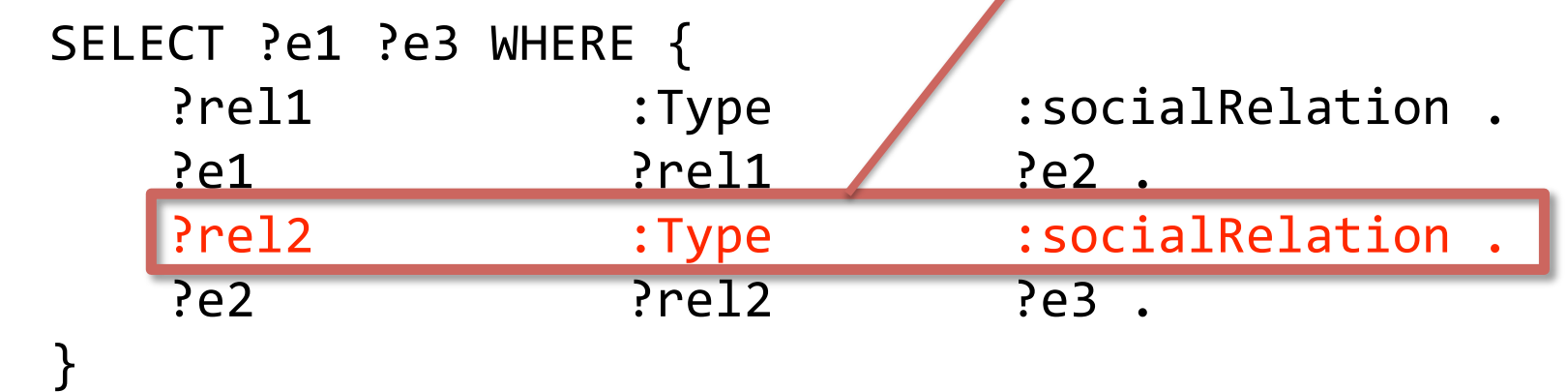

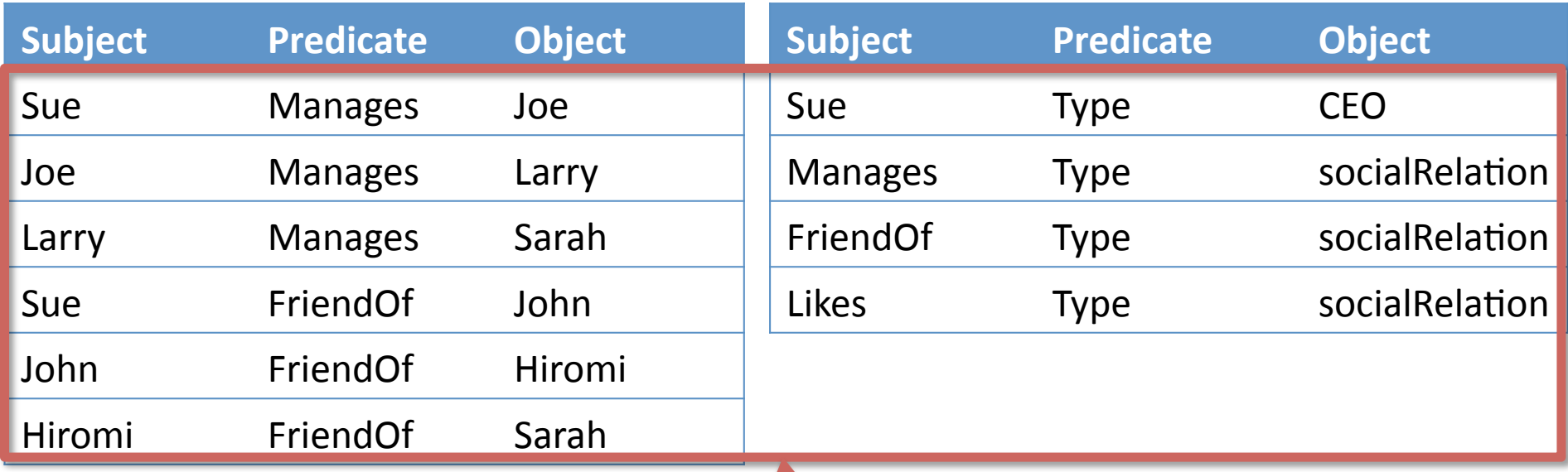

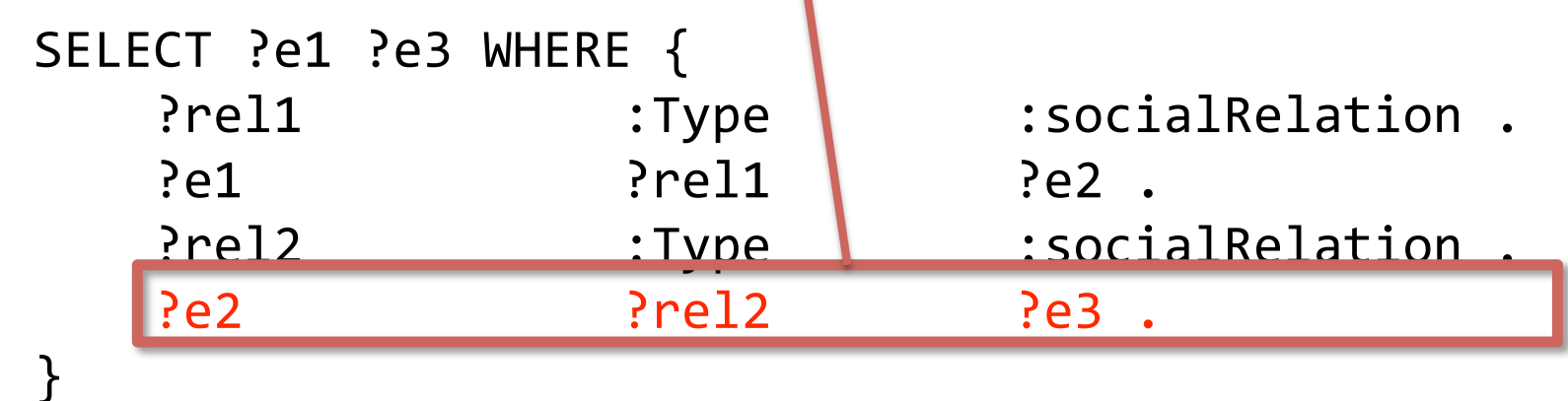

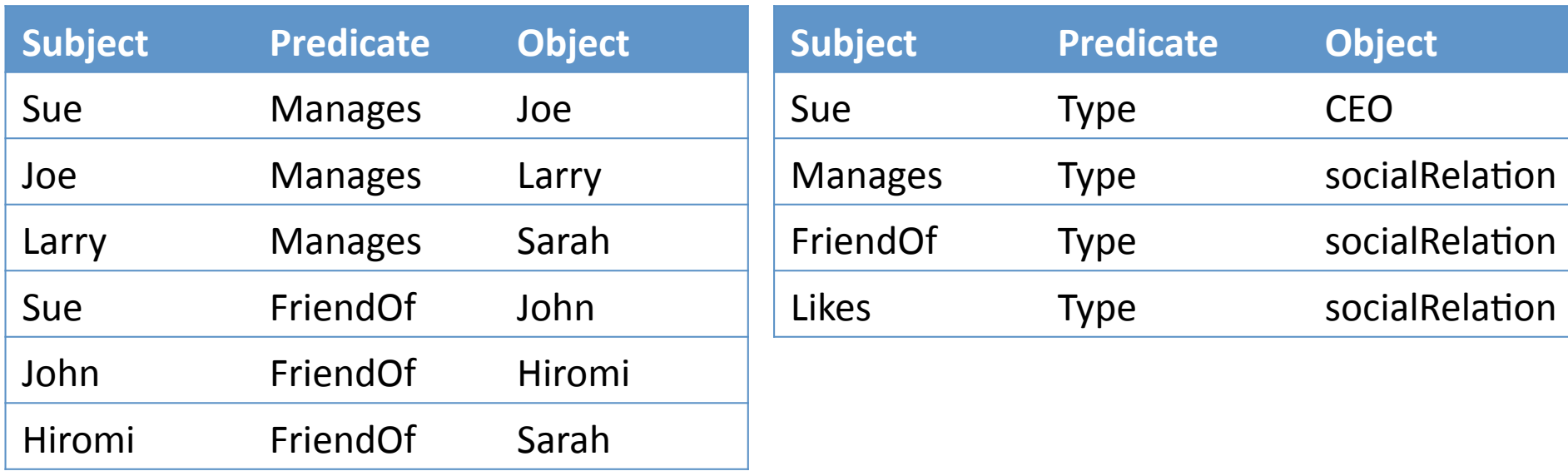

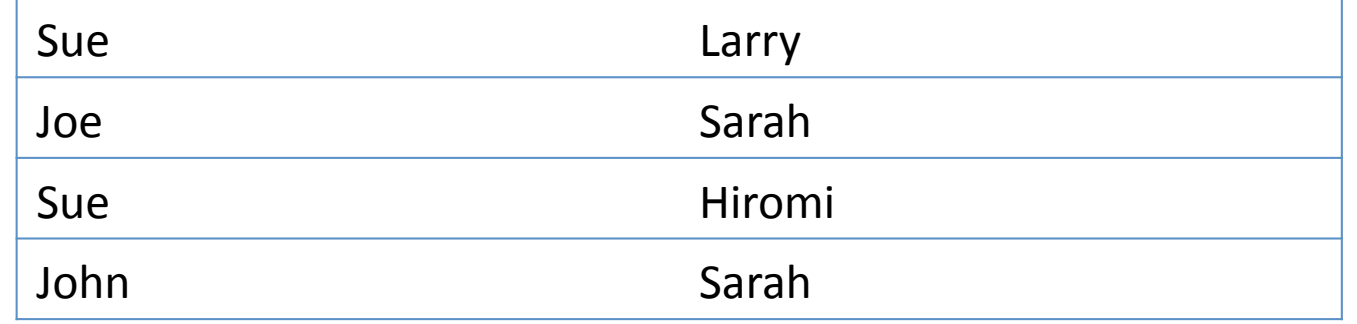

## Adding join information

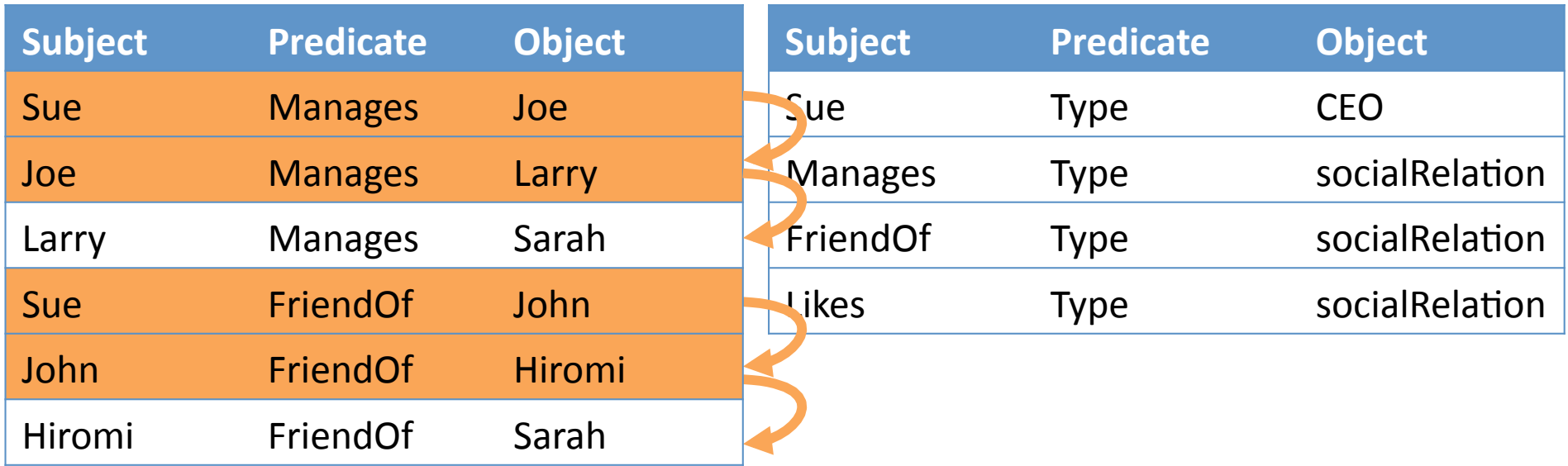

We mark all triples  $(s_1, p_1, o)$  such that their **object** *o* occurs as the **subject** of some other triple  $(o, p_2, o_2)$ 

## Using join information

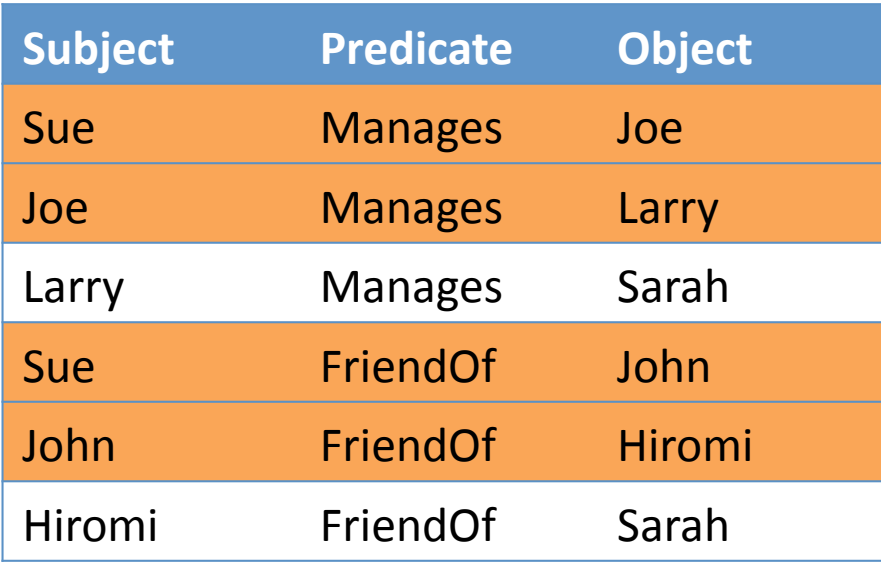

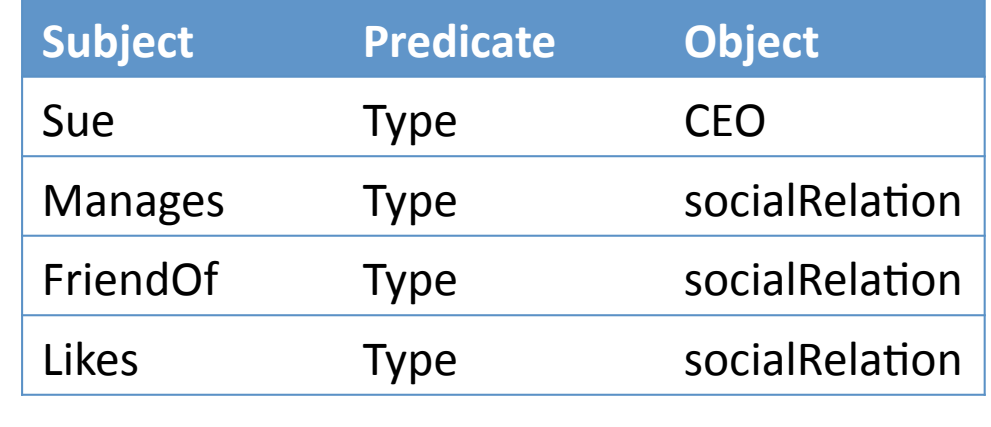

### Find the people indirectly related.

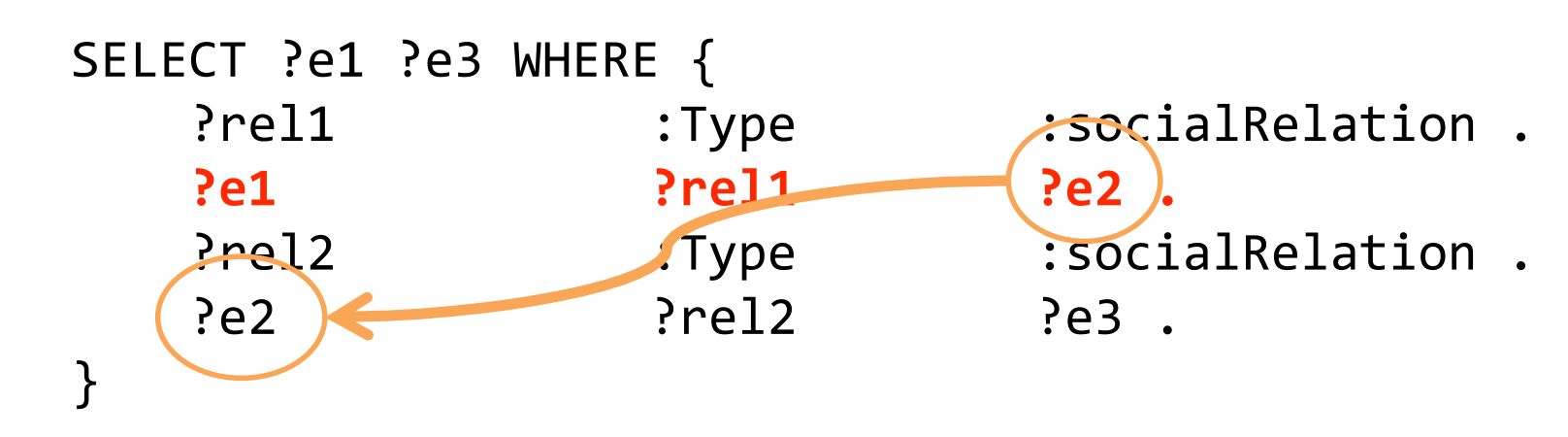

## Motivation

- Traditional relational SPARQL query engines fetch triples corresponding to individual triple patterns **independently**
- Rich history of introducing join information into query engines
	- Join Indexes: Precompute a single join (e.g. R.a = S.b)
	-

– Object Oriented Indexes: Precompute join of single path in class hierarchy

– Structural Indexes (for XML and RDF):

Group **nodes** according to similarity of edge labels (fixed set)

• By grouping together **triples** that can be joined in a "similar fashion", we can avoid fetching useless triples from disk.

### Table of Contents

- A Structural Index for Triples
- Building the Index
- Processing SPARQL queries

### Table of Contents

- A Structural Index for Triples
- Building the Index
- Processing SPARQL queries

**Definition:** The **equality type** of two triples  $t = (t_1, t_2, t_3)$  and  $u = (u_1, u_2, u_3)$  is the set eqtp(*t,u)* = { (*i,j)* |  $t_i = u_j$  and  $1 \le i$ ,  $j \le 3$ } of positions where the triples share an equal value.

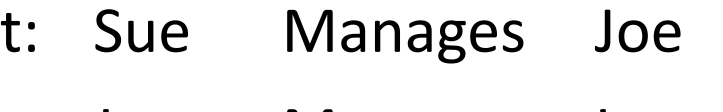

u: Joe Manages Larry

eqtp(t,u) =  $\{(3,1), (2,2)\}$ 

**Definition:** A structural index is an edge labeled graph (V,E), where The nodes V form a partition of the RDF dataset The edges E are labeled by the equality types between triples in nodes

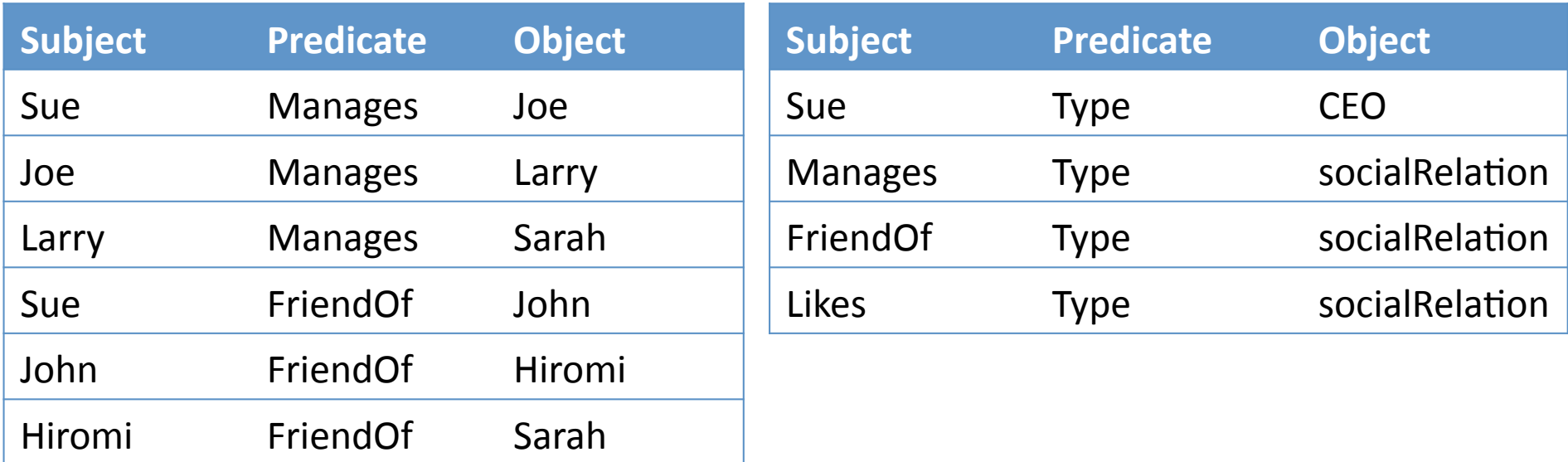

**Definition:** A structural index is an edge labeled graph (V,E), where The nodes V form a partition of the RDF dataset

The edges E are labeled by the equality types between triples in nodes

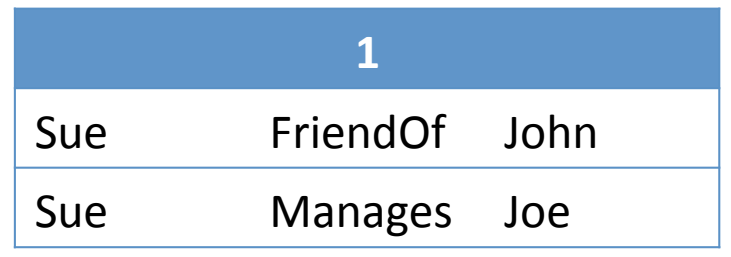

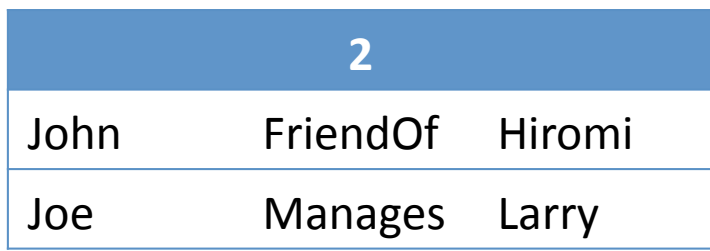

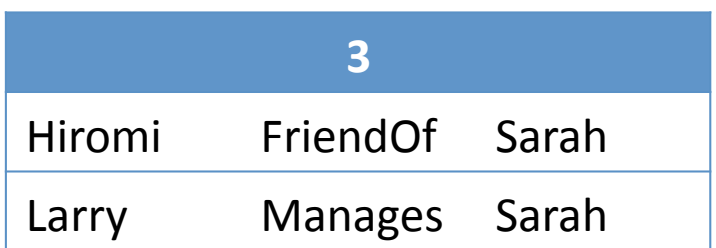

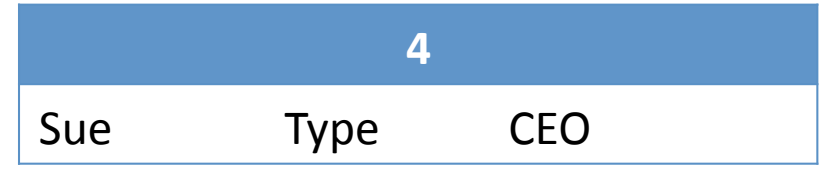

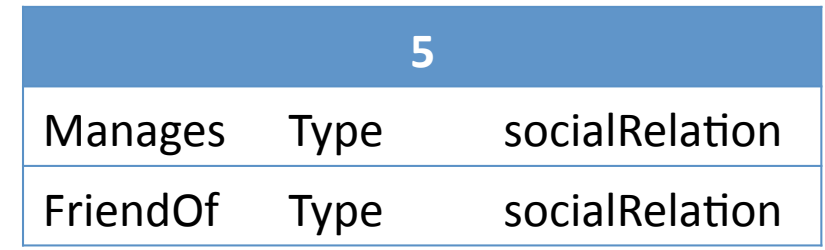

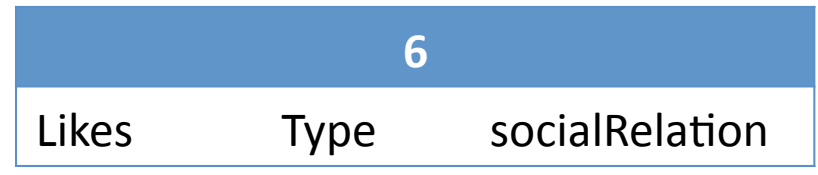

**Definition:** A structural index is an edge labeled graph (V,E), where The nodes V form a partition of the RDF dataset **The edges E are labeled by the equality types between triples in nodes** 

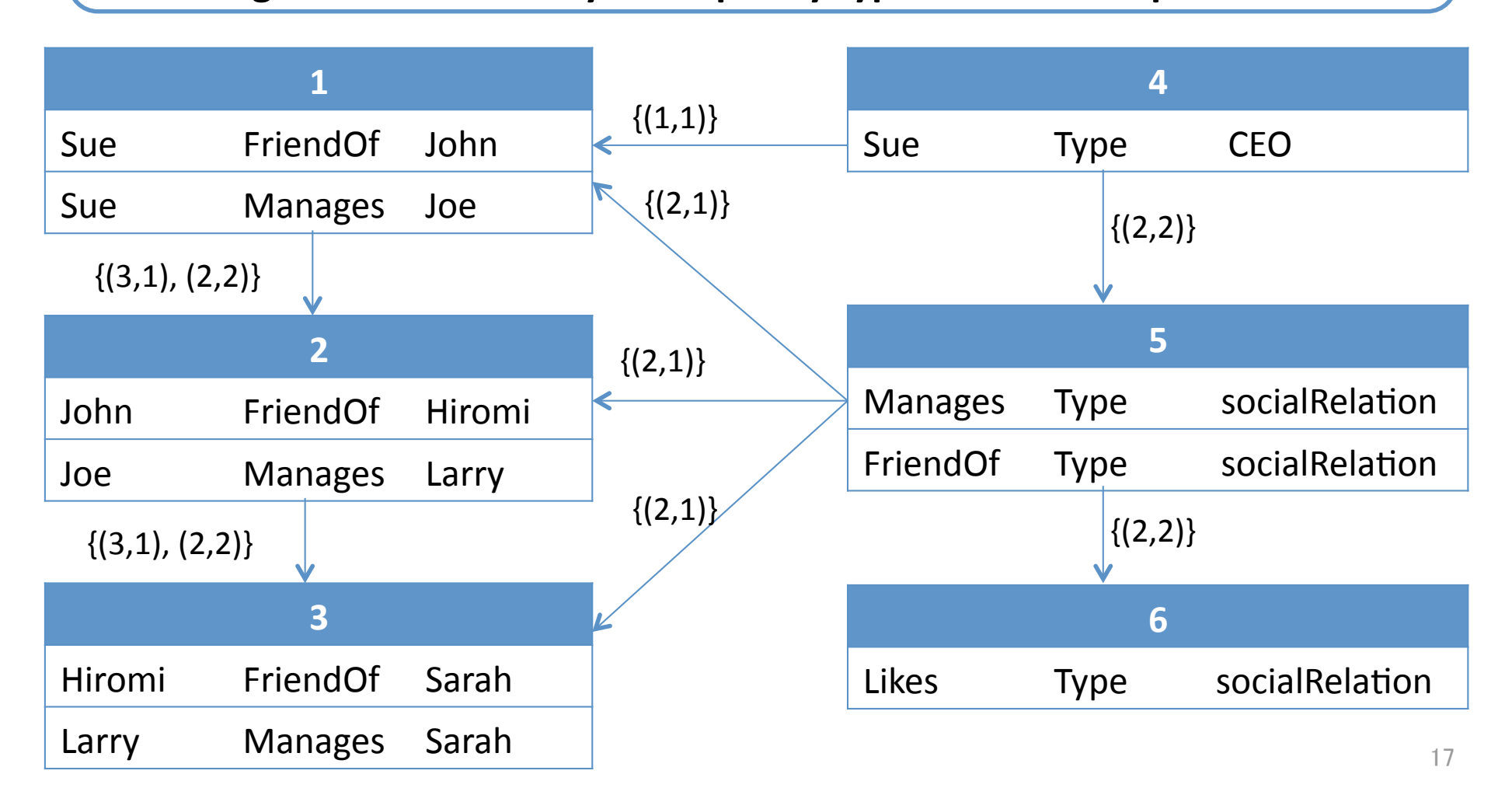

## Table of Contents

- A Structural Index for Triples
- Building the Index
- Processing SPARQL queries

### Real‐World SPARQL Queries

Fact: Most queries posed in practice only use basic graph pattern (BGP). **99%** of real‐world BGP queries are found to be **acyclic**.

[Picalausa, Vansummeren – in SWIM2011]

### Real‐World SPARQL Queries

Fact: Most queries posed in practice only use basic graph pattern (BGP). **99%** of real‐world BGP queries are found to be **acyclic**.

[Picalausa, Vansummeren – in SWIM2011]

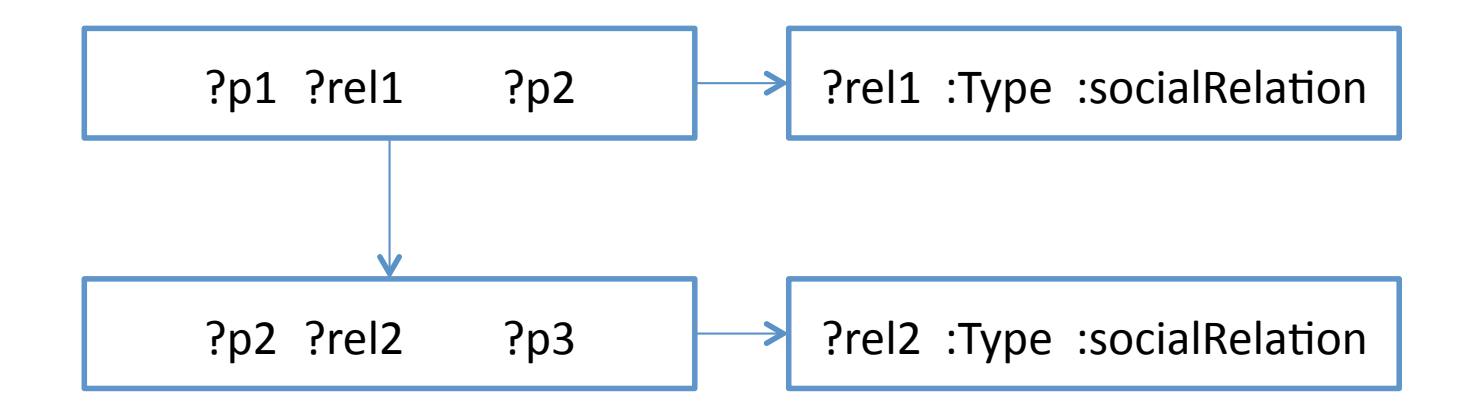

Fact: Most queries posed in practice only use basic graph pattern (BGP). **99%** of real‐world BGP queries are found to be **acyclic**.

[Picalausa, Vansummeren – in SWIM2011]

**Definition:** A BGP query is **pure** if it contains only variables.

Fact: Most queries posed in practice only use basic graph pattern (BGP). **99%** of real‐world BGP queries are found to be **acyclic**.

[Picalausa, Vansummeren – in SWIM2011]

**Definition:** A BGP query is **pure** if it contains only variables.

**Theorem:** Given two triples t, and u, the following are equivalent:

- ‐ t is in Q(D) if and only if u is in Q(D), for every *pure acyclic BGP* Q
	- ‐ t **simulates** u **guardedly** and vice‐versa

[Fletcher, Hidders, Vansummeren, Luo, Picalausa, De Bra — DBPL 2011]

**Theorem:** Given two triples t, and u, the following are equivalent:

- ‐ t is in Q(D) if and only if u is in Q(D), for every *pure acyclic BGP* Q
- ‐ t **simulates** u **guardedly** and vice‐versa

[Fletcher, Hidders, Vansummeren, Luo, Picalausa, De Bra — DBPL 2011]

Consider a RDF dataset D. A triple t of D **simulates** a triple u of D guardedly if for every triple t' of D, there exists some triple u' of D such that eqtp(t,t')  $\subseteq$ eqtp(u,u') and t' simulates u'.

(Sue, FriendOf, John)  $\longrightarrow$  (John, FriendOf, Hiromi)  $\longrightarrow$  (FriendOf, Type, relation)  $\{(3,1), (2,2)\}$  $\{(2,1)\}\$ 

23  $\{(2,1)\}\$ (Joe, Manages, Larry)  $\longrightarrow$  (Lary, Manages, Sarah)  $\longrightarrow$  (Manages, Type, relation)  $\{(3,1), (2,2)\}$ 

**Theorem:** Given two triples t, and u, the following are equivalent:

- ‐ t is in Q(D) if and only if u is in Q(D), for every *pure acyclic BGP* Q
- ‐ t **simulates** u **guardedly** and vice‐versa

[Fletcher, Hidders, Vansummeren, Luo, Picalausa, De Bra — DBPL 2011]

Consider a RDF dataset D. A triple t of D **simulates** a triple u of D guardedly if for every triple t' of D, there exists some triple u' of D such that eqtp(t,t')  $\subseteq$ eqtp(u,u') and t' simulates u'.

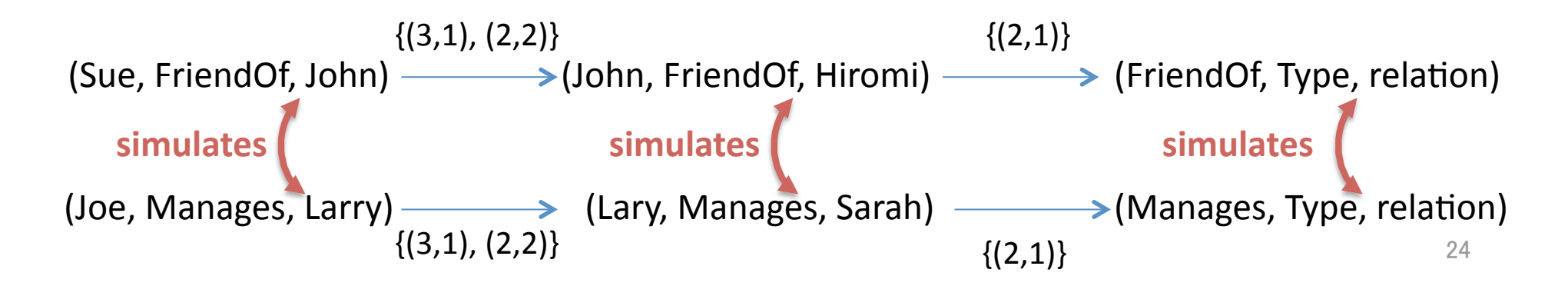

## Table of Contents

- A Structural Index for Triples
- Building the Index
- Processing SPARQL queries

## Structural Index Storage

Ideally, the structural index is sufficiently small to be kept in main memory

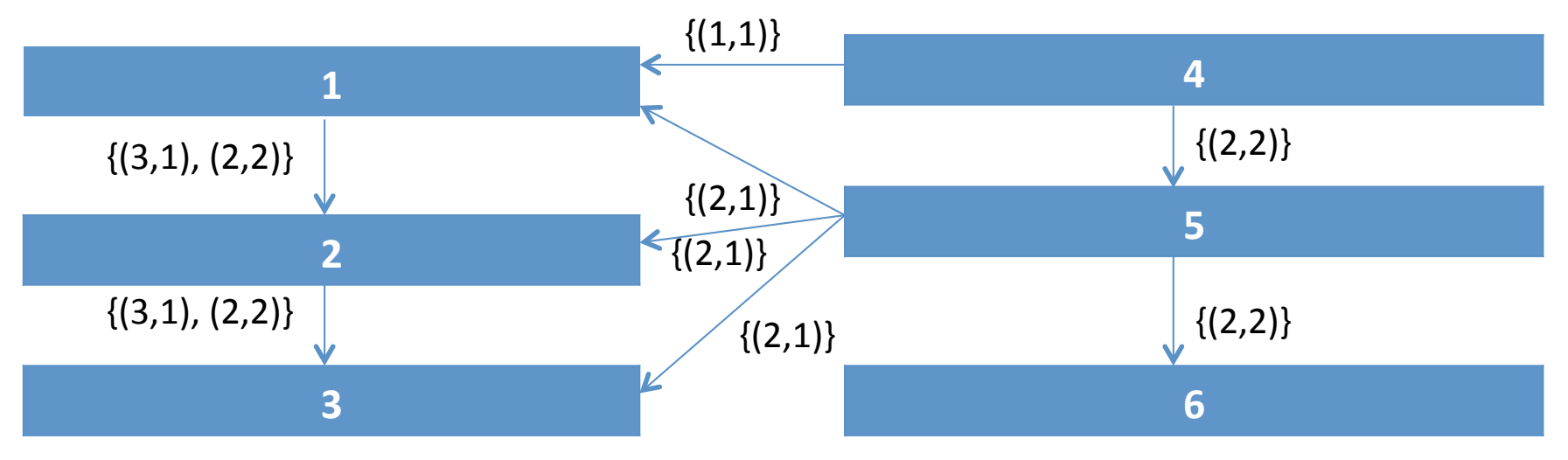

Each triple (subject, predicate, object) is stored as a quad (subject, predicate, object, partition)

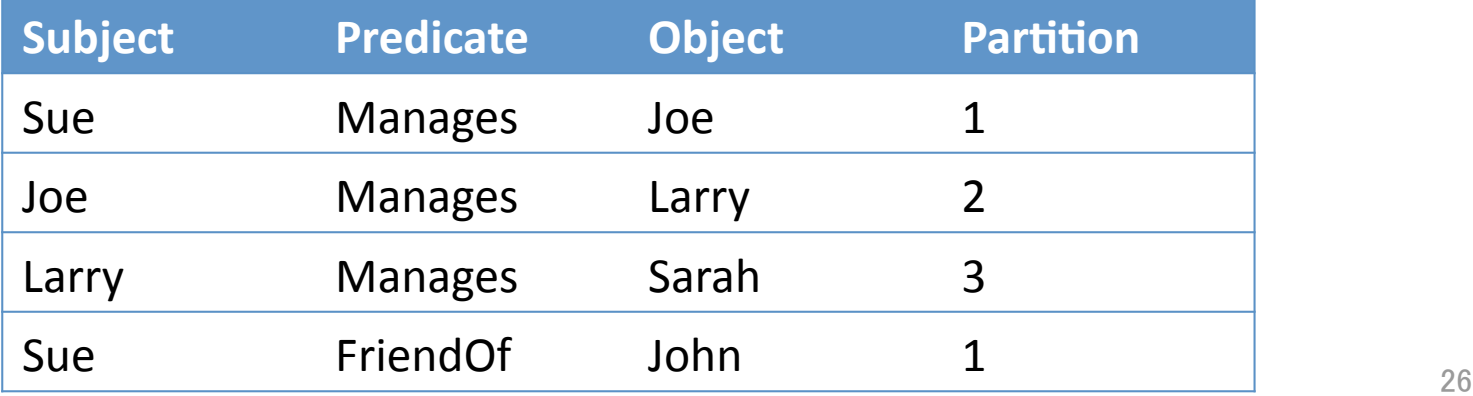

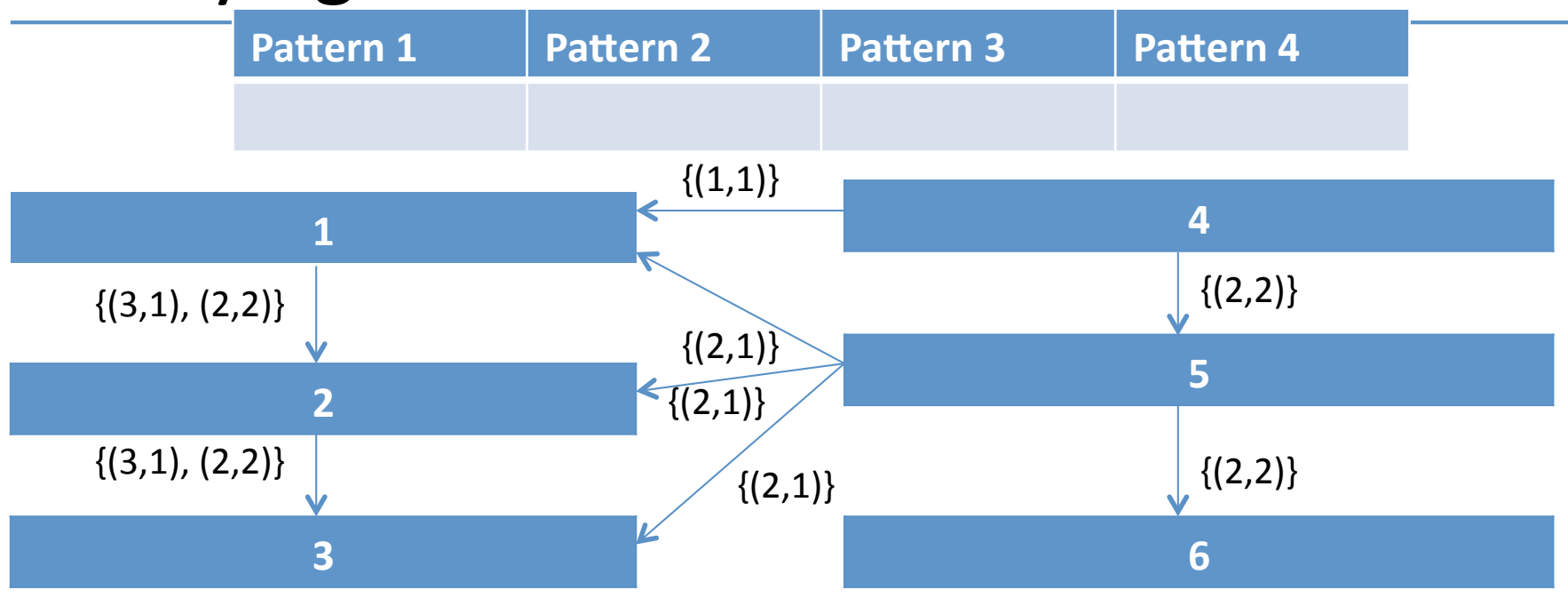

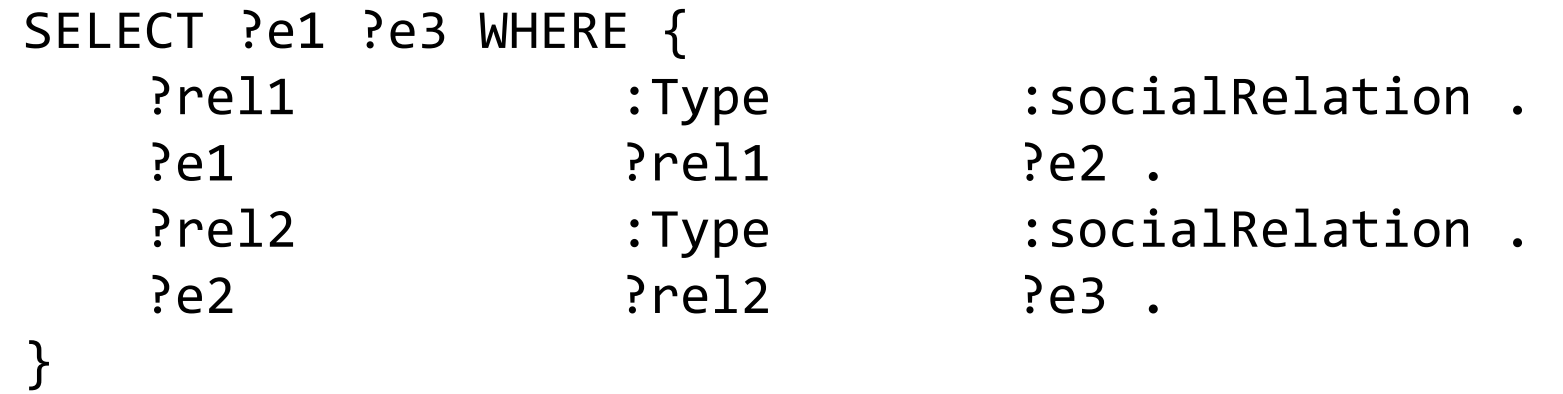

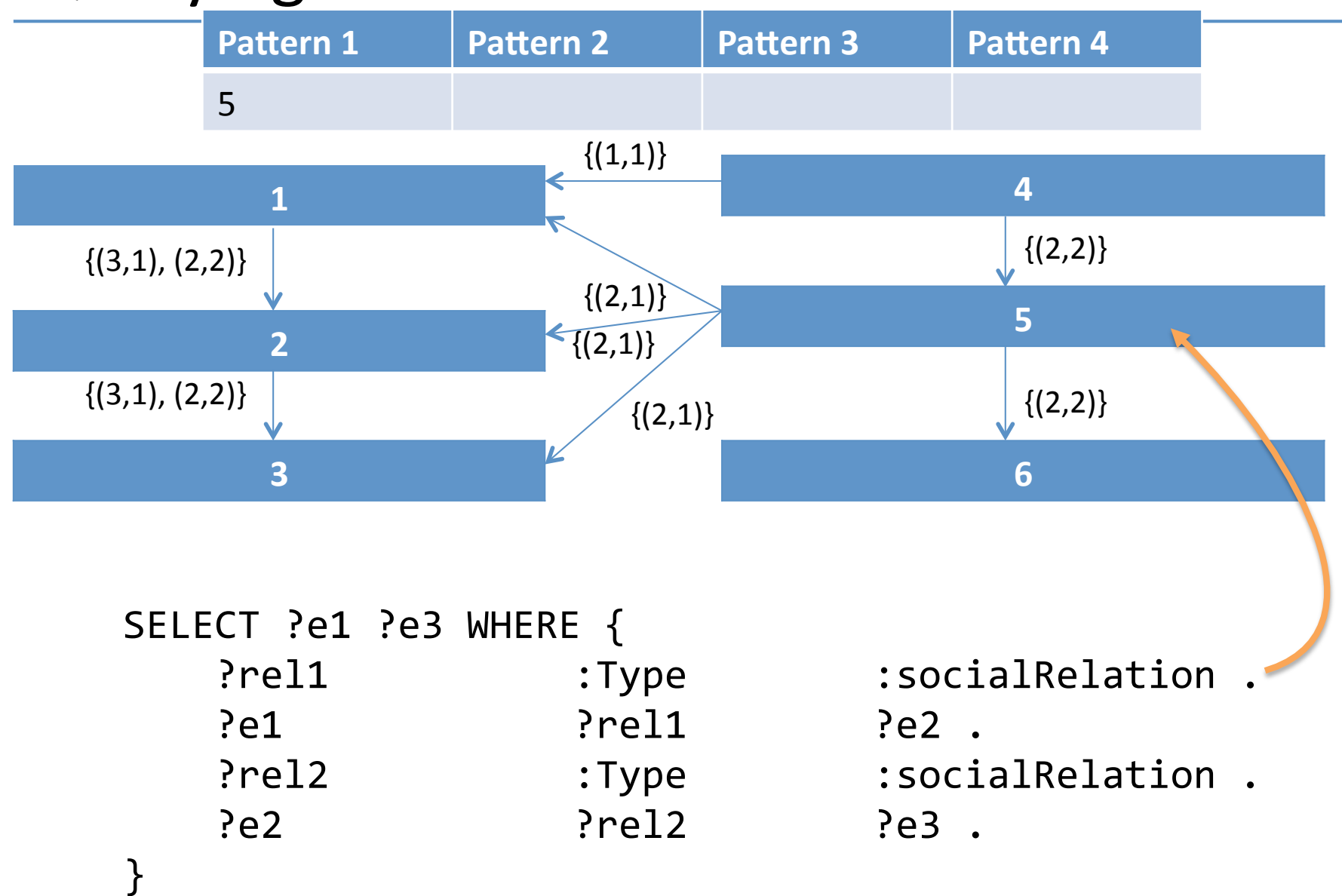

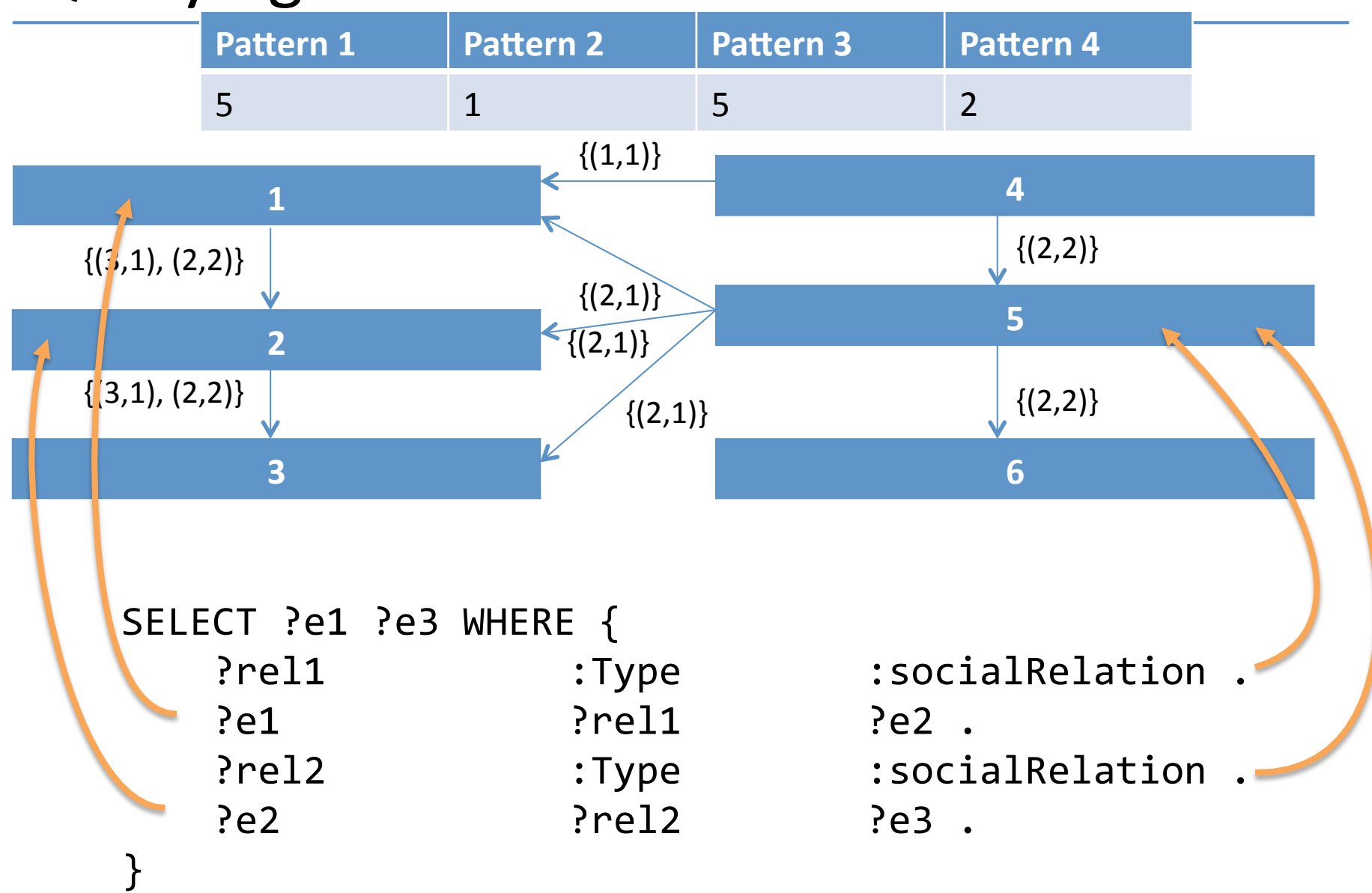

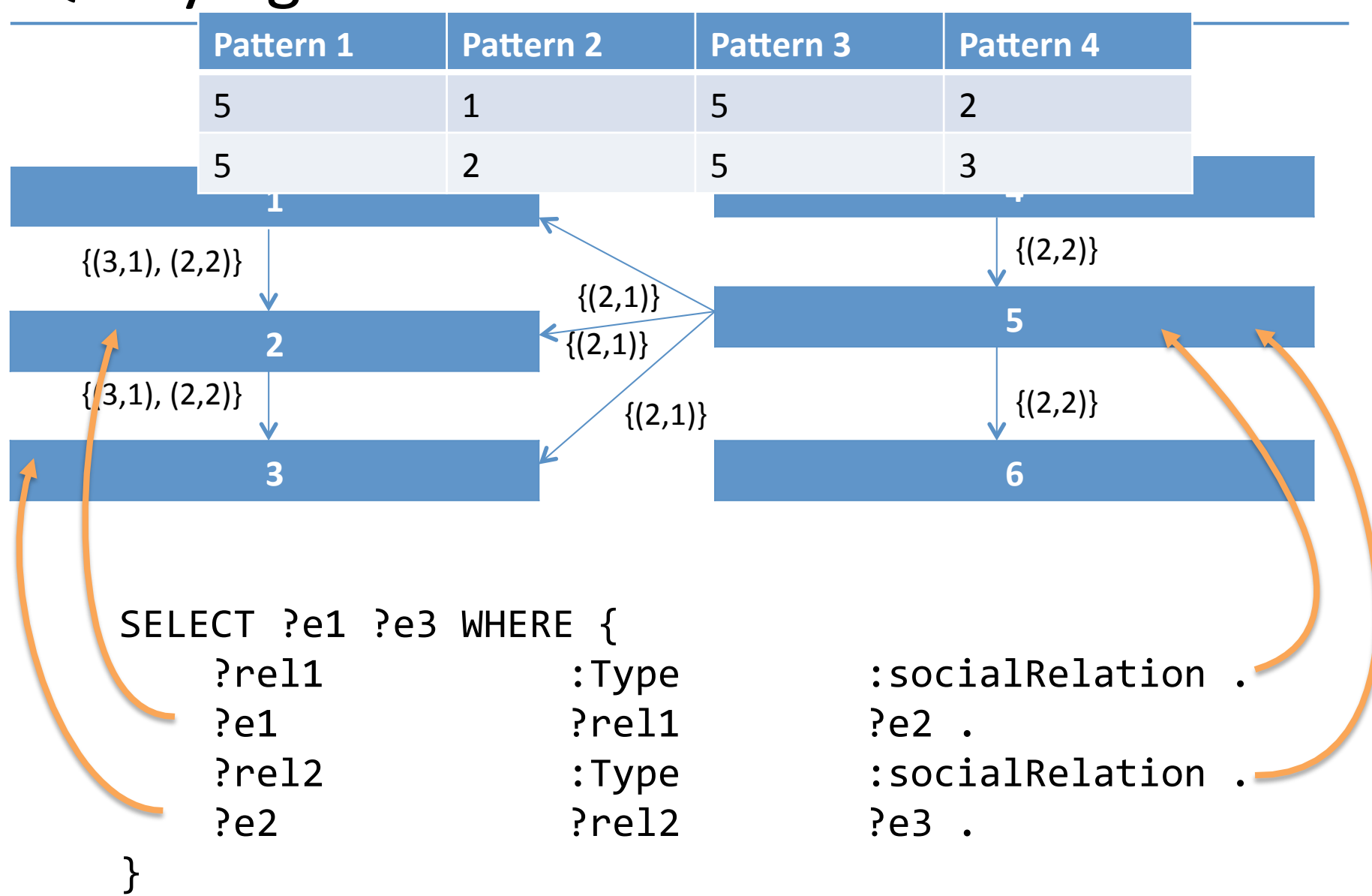

#### Input: The SPARQL query

All embeddings of the query into the structural index

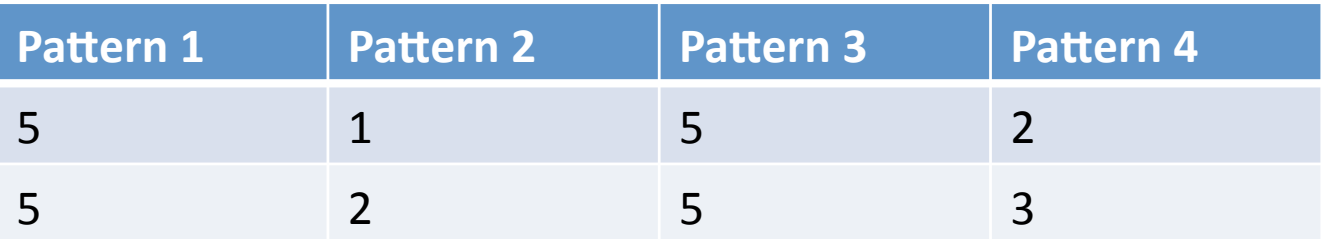

#### Input: The SPARQL query

All embeddings of the query into the structural index

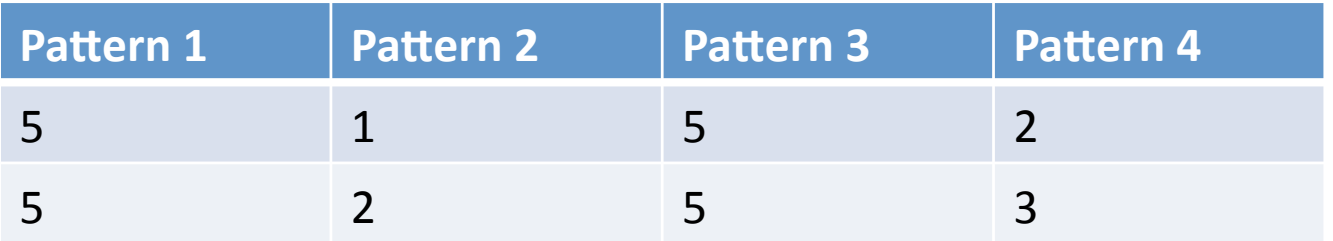

- (M1): ((Partition1  $\bowtie$  Partition5)  $\bowtie$  (Partition2  $\bowtie$  Partition5))  $∪$  ((Partition2  $\Join$  Partition5)  $\Join$  (Partition3  $\Join$  Partition5))
- (M2): ((Partition5  $\bowtie$  (Partition1 ∪ Partition2))  $\bowtie$ (Partition5  $\bowtie$  (Partition2 ∪ Partition3)))
- (M3): ((Pattern1  $\bowtie$  (Partition1 ∪ Partition2 ))  $\bowtie$ (Pattern3  $\bowtie$  (Partition2 ∪ Partition3 ))) Only use partitions when query optimizer deems useful

#### Input: The SPARQL query

All embeddings of the query into the structural index

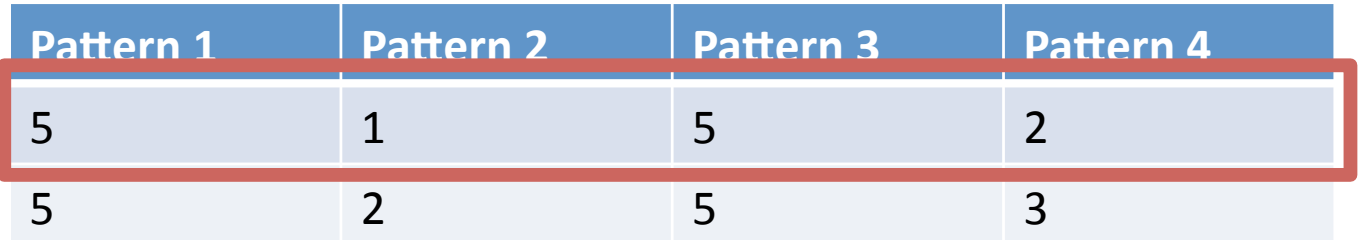

- $(M1):$  (Partition1  $\bowtie$  Partition5)  $\bowtie$  (Partition2  $\bowtie$  Partition5))  $∪$  ((Partition2  $\Join$  Partition5)  $\Join$  (Partition3  $\Join$  Partition5))
- (M2): ((Partition5  $\bowtie$  (Partition1 ∪ Partition2))  $\bowtie$ (Partition5  $\bowtie$  (Partition2 ∪ Partition3)))
- (M3): ((Pattern1  $\bowtie$  (Partition1 ∪ Partition2 ))  $\bowtie$ (Pattern3  $\bowtie$  (Partition2 ∪ Partition3 ))) Only use partitions when query optimizer deems useful

#### Input: The SPARQL query

All embeddings of the query into the structural index

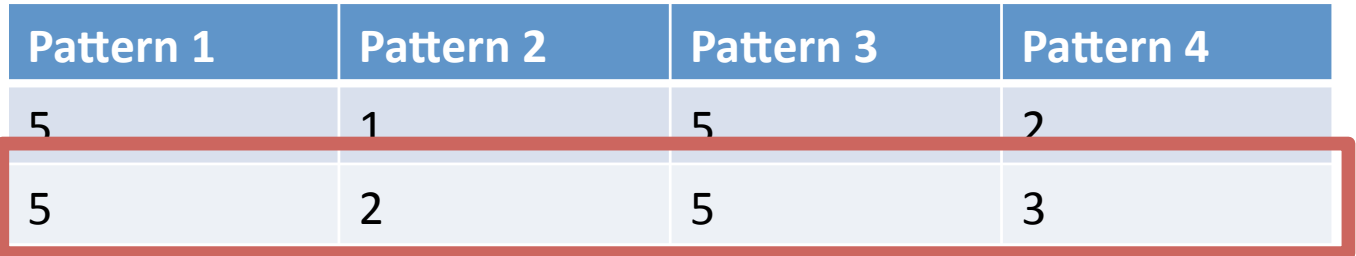

- (M1): ((Partition1  $\bowtie$  Partition5)  $\bowtie$  (Partition2  $\bowtie$  Partition5)) ∪ **((Par66on2** ⋈ **Par66on5)** ⋈ **(Par66on3** ⋈ **Par66on5))**
- (M2): ((Partition5  $\bowtie$  (Partition1 ∪ Partition2))  $\bowtie$ (Partition5  $\bowtie$  (Partition2 ∪ Partition3)))
- (M3): ((Pattern1  $\bowtie$  (Partition1 ∪ Partition2 ))  $\bowtie$ (Pattern3  $\bowtie$  (Partition2 ∪ Partition3 ))) Only use partitions when query optimizer deems useful

#### Input: The SPARQL query

All embeddings of the query into the structural index

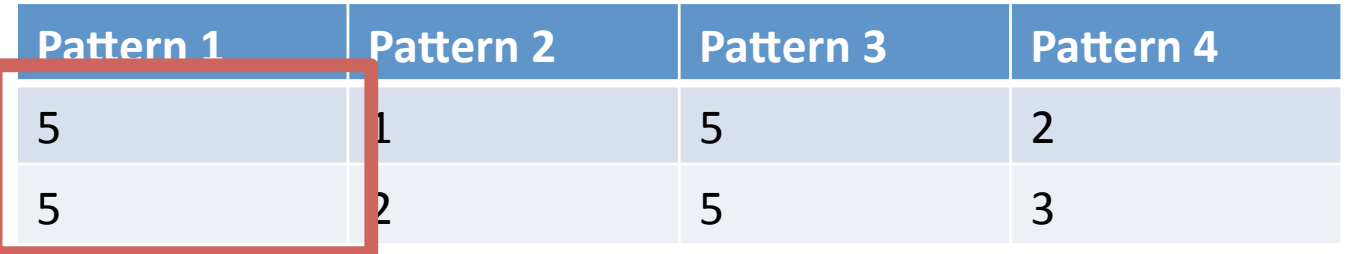

- (M1): ((Partition1  $\bowtie$  Partition5)  $\bowtie$  (Partition2  $\bowtie$  Partition5))  $∪$  ((Partition2  $\Join$  Partition5)  $\Join$  (Partition3  $\Join$  Partition5))
- $(M2):$  (**Partition5**  $\bowtie$  (Partition1 ∪ Partition2))  $\bowtie$ (Partition5  $\bowtie$  (Partition2 ∪ Partition3)))
- (M3): ((Pattern1  $\bowtie$  (Partition1 ∪ Partition2 ))  $\bowtie$ (Pattern3  $\bowtie$  (Partition2 ∪ Partition3 ))) Only use partitions when query optimizer deems useful

#### Input: The SPARQL query

All embeddings of the query into the structural index

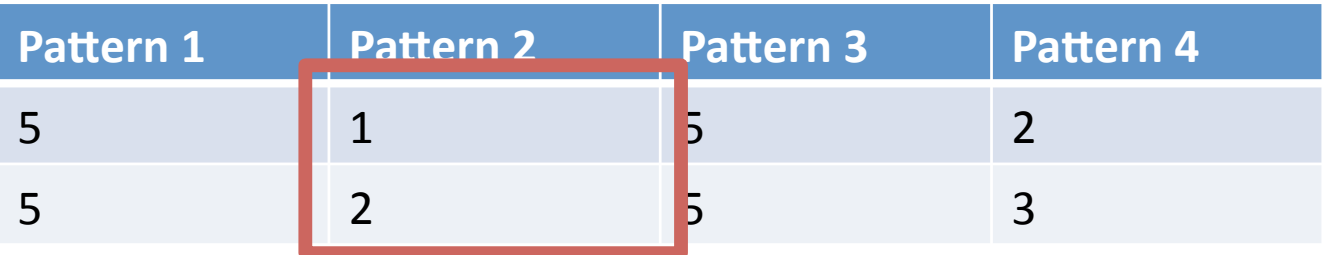

- (M1): ((Partition1  $\bowtie$  Partition5)  $\bowtie$  (Partition2  $\bowtie$  Partition5))  $∪$  ((Partition2  $\Join$  Partition5)  $\Join$  (Partition3  $\Join$  Partition5))
- $(M2):$  ((Partition5  $\bowtie$  (**Partition1 ∪ Partition2**))  $\bowtie$ (Partition5  $\bowtie$  (Partition2 ∪ Partition3)))
- (M3): ((Pattern1  $\bowtie$  (Partition1 ∪ Partition2 ))  $\bowtie$ (Pattern3  $\bowtie$  (Partition2 ∪ Partition3 ))) Only use partitions when query optimizer deems useful

#### Input: The SPARQL query

All embeddings of the query into the structural index

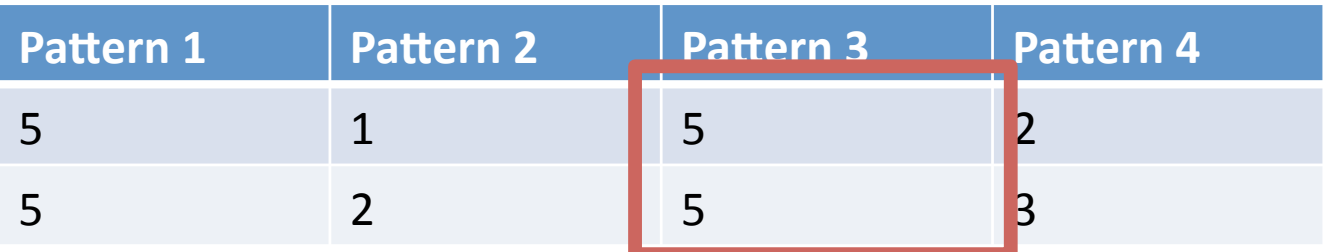

- (M1): ((Partition1  $\bowtie$  Partition5)  $\bowtie$  (Partition2  $\bowtie$  Partition5))  $∪$  ((Partition2  $\Join$  Partition5)  $\Join$  (Partition3  $\Join$  Partition5))
- (M2): ((Partition5  $\bowtie$  (Partition1 ∪ Partition2))  $\bowtie$ (**Partition5** ⋈ (Partition2 ∪ Partition3)))
- (M3): ((Pattern1  $\bowtie$  (Partition1 ∪ Partition2 ))  $\bowtie$ (Pattern3  $\bowtie$  (Partition2 ∪ Partition3 ))) Only use partitions when query optimizer deems useful

#### Input: The SPARQL query

All embeddings of the query into the structural index

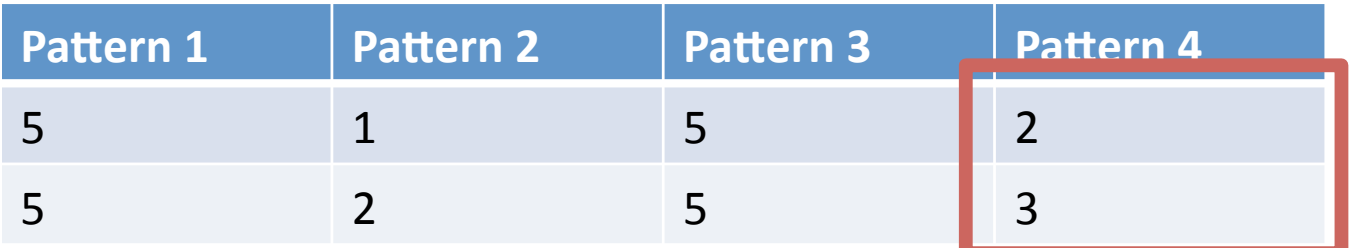

- (M1): ((Partition1  $\bowtie$  Partition5)  $\bowtie$  (Partition2  $\bowtie$  Partition5))  $∪$  ((Partition2  $\Join$  Partition5)  $\Join$  (Partition3  $\Join$  Partition5))
- (M2): ((Partition5  $\bowtie$  (Partition1 ∪ Partition2))  $\bowtie$ (ParAAon5 ⋈ (**Par66on2** ∪ **Par66on3**)))
- (M3): ((Pattern1  $\bowtie$  (Partition1 ∪ Partition2 ))  $\bowtie$ (Pattern3  $\bowtie$  (Partition2 ∪ Partition3 ))) Only use partitions when query optimizer deems useful

#### Input: The SPARQL query

All embeddings of the query into the structural index

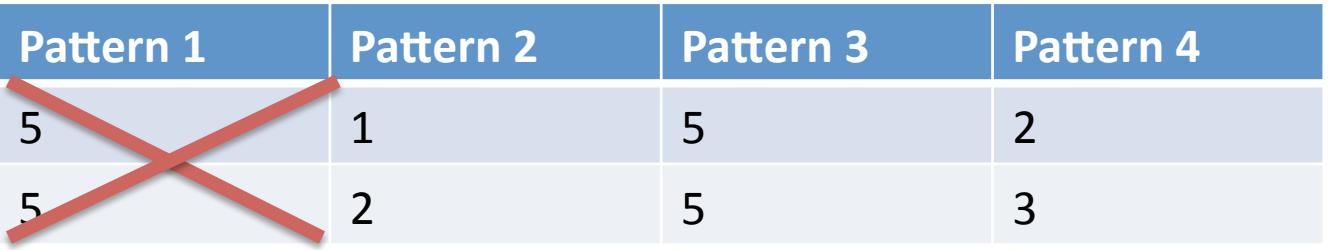

- (M1): ((Partition1  $\bowtie$  Partition5)  $\bowtie$  (Partition2  $\bowtie$  Partition5))  $∪$  ((Partition2  $\Join$  Partition5)  $\Join$  (Partition3  $\Join$  Partition5))
- (M2): ((Partition5  $\bowtie$  (Partition1 ∪ Partition2))  $\bowtie$ (Partition5  $\bowtie$  (Partition2 ∪ Partition3)))
- (M3):  $((\text{Pattern1} \bowtie (\text{Partition1} \cup \text{Partition2})) \bowtie$ (Pattern3  $\bowtie$  (Partition2 ∪ Partition3 ))) Only use partitions when query optimizer deems useful

#### Input: The SPARQL query

All embeddings of the query into the structural index

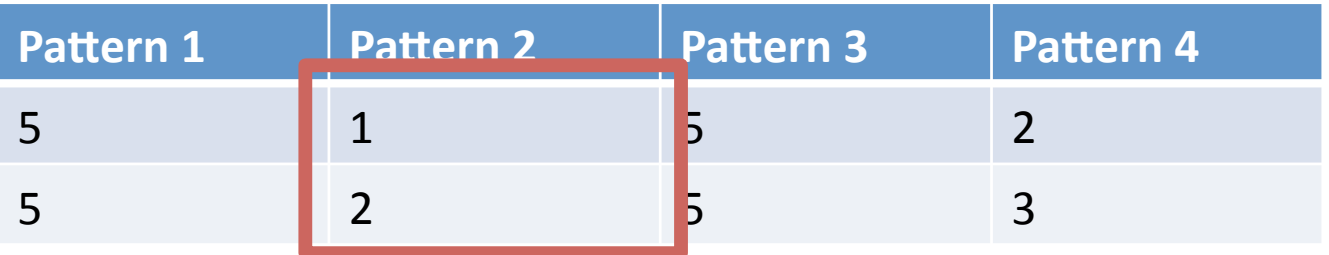

- (M1): ((Partition1  $\bowtie$  Partition5)  $\bowtie$  (Partition2  $\bowtie$  Partition5))  $∪$  ((Partition2  $\Join$  Partition5)  $\Join$  (Partition3  $\Join$  Partition5))
- (M2): ((Partition5  $\bowtie$  (Partition1 ∪ Partition2))  $\bowtie$ (Partition5  $\bowtie$  (Partition2 ∪ Partition3)))
- $(M3):$  ((Pattern1  $\Join$  (**Partition1 ∪ Partition2** ))  $\Join$ (Pattern3  $\bowtie$  (Partition2 ∪ Partition3 ))) Only use partitions when query optimizer deems useful

#### Input: The SPARQL query

All embeddings of the query into the structural index

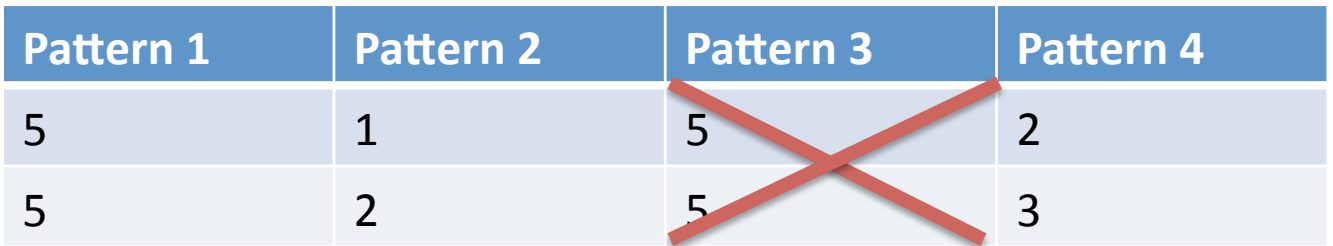

- (M1): ((Partition1  $\bowtie$  Partition5)  $\bowtie$  (Partition2  $\bowtie$  Partition5))  $∪$  ((Partition2  $\Join$  Partition5)  $\Join$  (Partition3  $\Join$  Partition5))
- (M2): ((Partition5  $\bowtie$  (Partition1 ∪ Partition2))  $\bowtie$ (Partition5  $\bowtie$  (Partition2 ∪ Partition3)))
- (M3): ((Pattern1  $\bowtie$  (Partition1 ∪ Partition2 ))  $\bowtie$  $(Pattern3 \bowtie (Partition2 \cup Partition3)))$ Only use partitions when query optimizer deems useful

#### Input: The SPARQL query

All embeddings of the query into the structural index

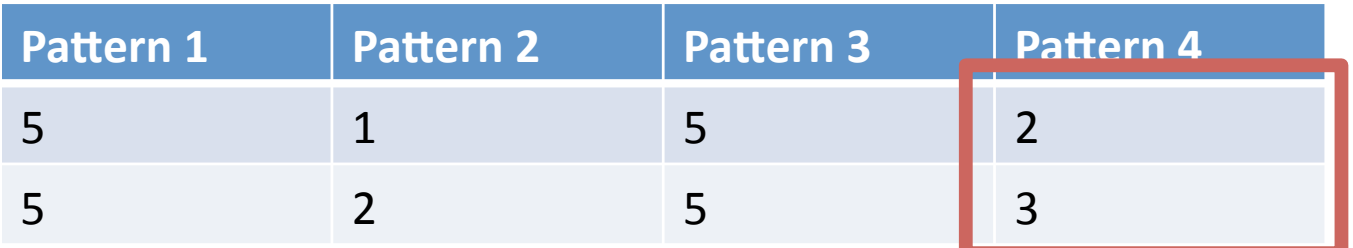

- (M1): ((Partition1  $\bowtie$  Partition5)  $\bowtie$  (Partition2  $\bowtie$  Partition5))  $∪$  ((Partition2  $\Join$  Partition5)  $\Join$  (Partition3  $\Join$  Partition5))
- (M2): ((Partition5  $\bowtie$  (Partition1 ∪ Partition2))  $\bowtie$ (Partition5  $\bowtie$  (Partition2 ∪ Partition3)))
- (M3): ((Pattern1  $\bowtie$  (Partition1 ∪ Partition2 ))  $\bowtie$  (PaRern3 ⋈ (**Par66on2** ∪ **Par66on3** ))) Only use partitions when query optimizer deems useful

How do the different processing strategies compare? Can traditional query processors benefit from this additional index?

**SAINT-DB:** modification of RDF-3X with structural indexes

Datasets:

- LUBM: Synthetically generated dataset of 2 million triples
- **Southampton**: Real‐world dataset of 4 million triples

All results given in number of **disk page reads** 

### Comparison of the different strategies

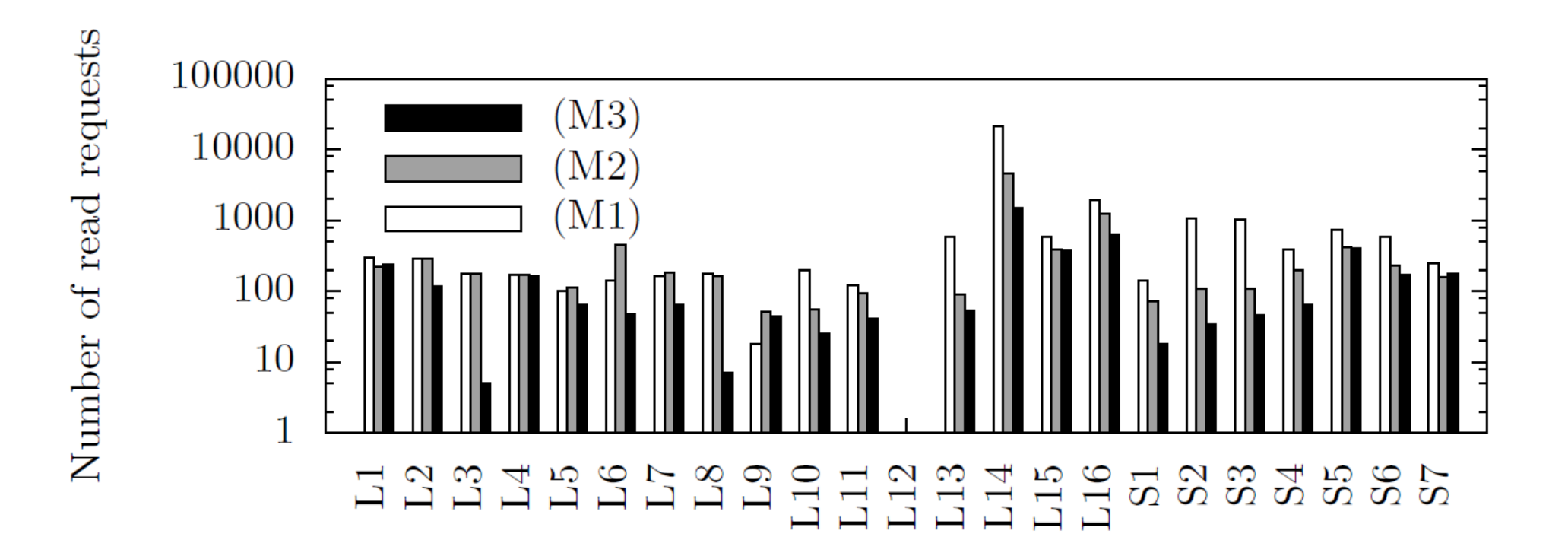

### Comparison with RDF‐3X

- C1: Single triple pattern
	- (Sue, Manages ?y)
- C2: Highly selective triple patterns in the query
	- (?x, Type, CEO) (?x, Manages, John)
- C3: Queries with multiple triple patterns, non selective

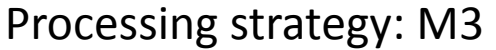

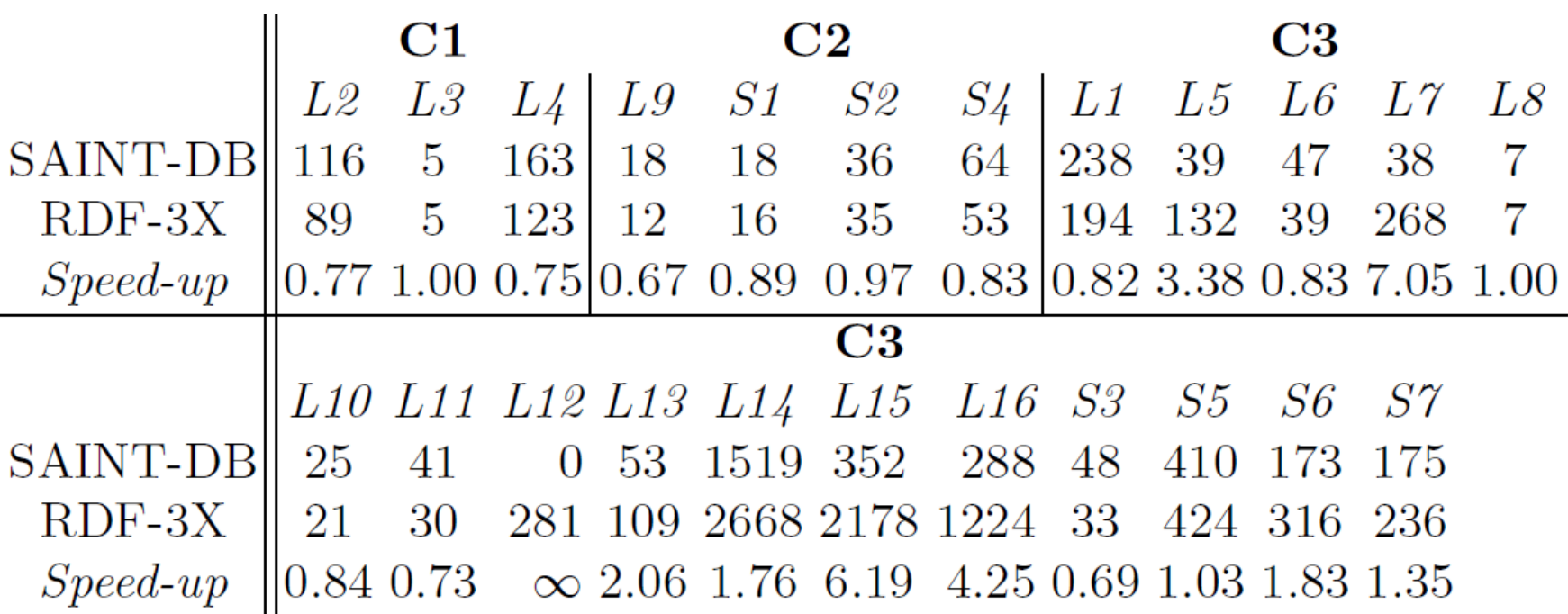

### Comparison with RDF‐3X – Best Case

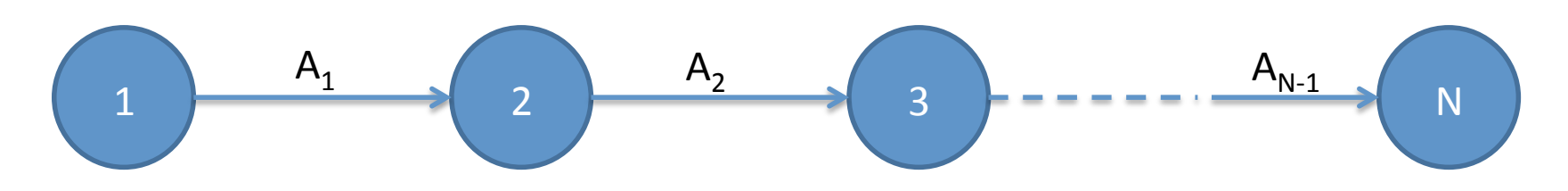

1000 chains are generated for each  $N = 3..50$ 

Queries are chains of triple patterns of the form  $(?x_1, ?y_1, ?x_2)$   $(?x_2, ?y_2, ?x_3)$ , ...  $(?x_n, ?y_n, ?x_{n+1})$  n = 4..7

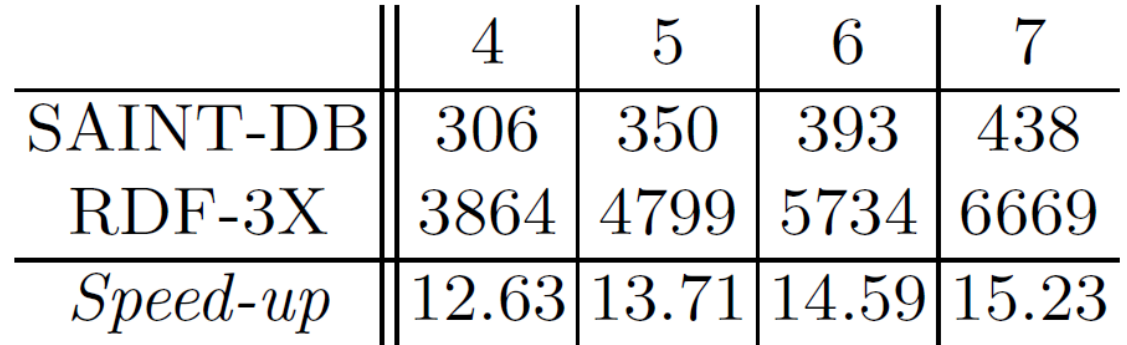

## Conclusion

- We introduced a triple‐based structural index for RDF
- This index is tied to practical fragments of SPARQL
- Our initial empirical study shows that the approach is profitable

### Future Work

- Alternate structures for storing the index and dataset
- More optimized query processing strategies
- Efficient external memory and/or distributed computation of the indexes
- Extension to richer fragments of SPARQL

# Thank you!

Fact: Most queries posed in practice only use basic graph pattern (BGP). **99%** of real‐world BGP queries are found to be **acyclic**.

[Picalausa, Vansummeren – in SWIM2011]

A query Q is acyclic if it has a join forest.

A join forest for Q is a forest F whose set of nodes are the triple patterns of the query. For any pair of triple patterns p and q in Q that have a variable in common:

- 1. p and q belong to the same connected component of F
- 2. All variables common to p and q occur in every triple pattern on the path in F from p to q

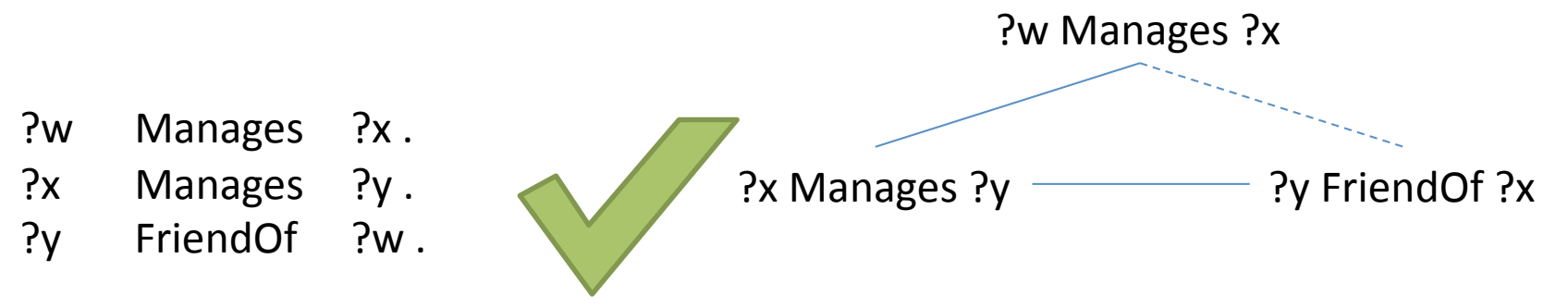

Fact: Most queries posed in practice only use basic graph pattern (BGP). **99%** of real‐world BGP queries are found to be **acyclic**.

[Picalausa, Vansummeren – in SWIM2011]

A query Q is acyclic if it has a join forest.

A join forest for Q is a forest F whose set of nodes are the triple patterns of the query. For any pair of triple patterns p and q in Q that have a variable in common:

- 1. p and q belong to the same connected component of F
- 2. All variables common to p and q occur in every triple pattern on the path in F from p to q

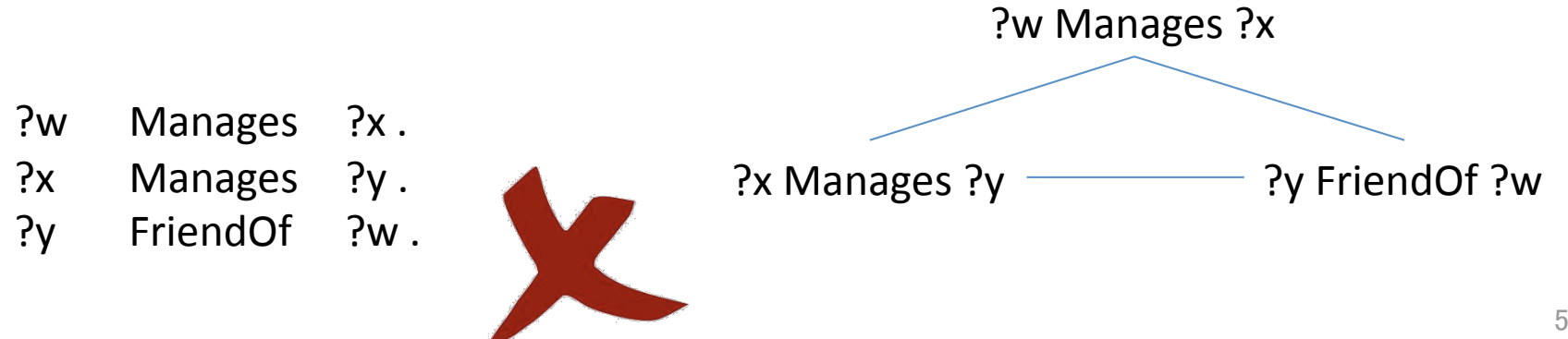

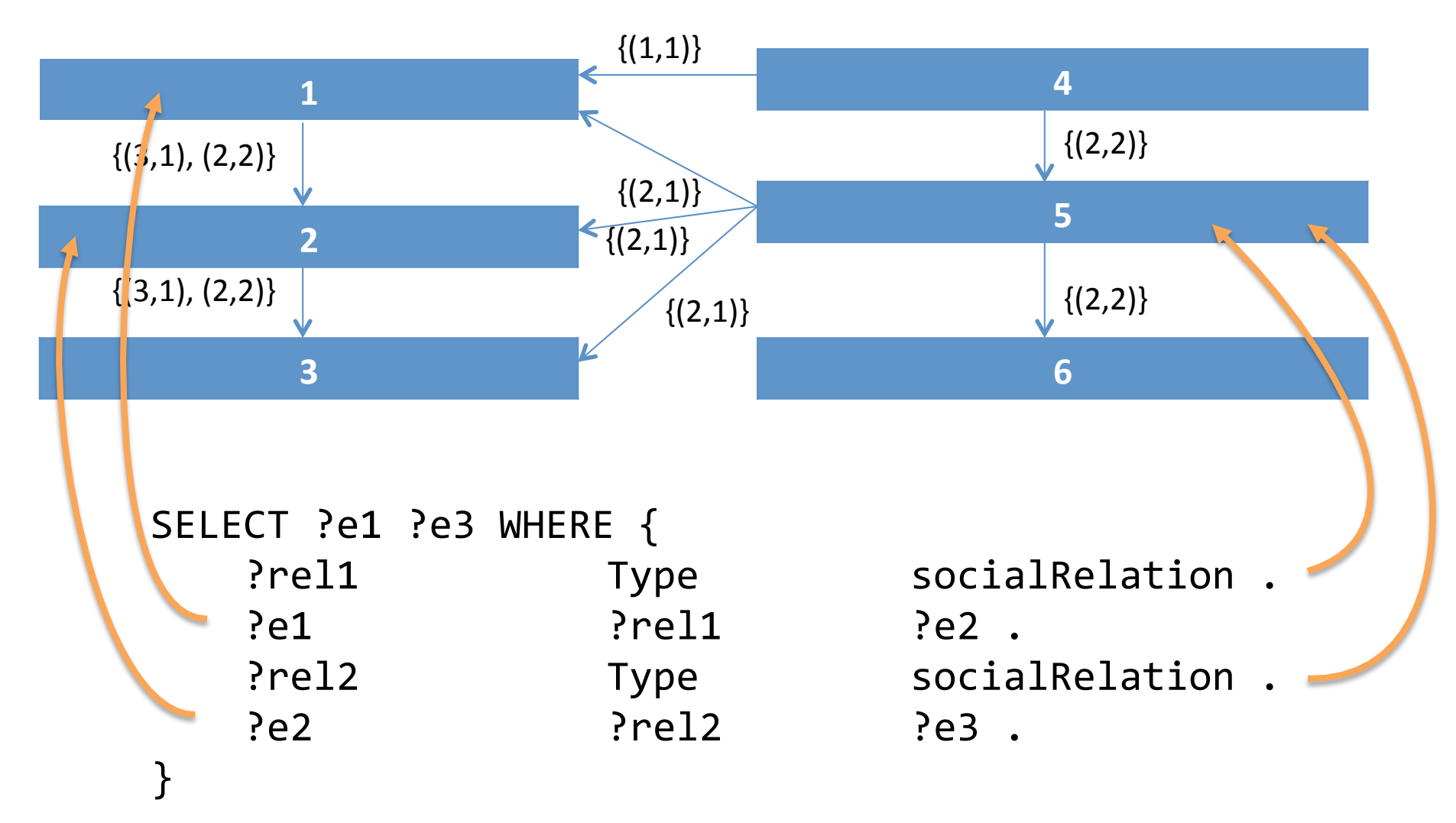

**Definition:** A structural index is an edge labeled graph (V,E), where The nodes V form a partition of the RDF dataset The edges E are labeled by the equality types between triples in nodes

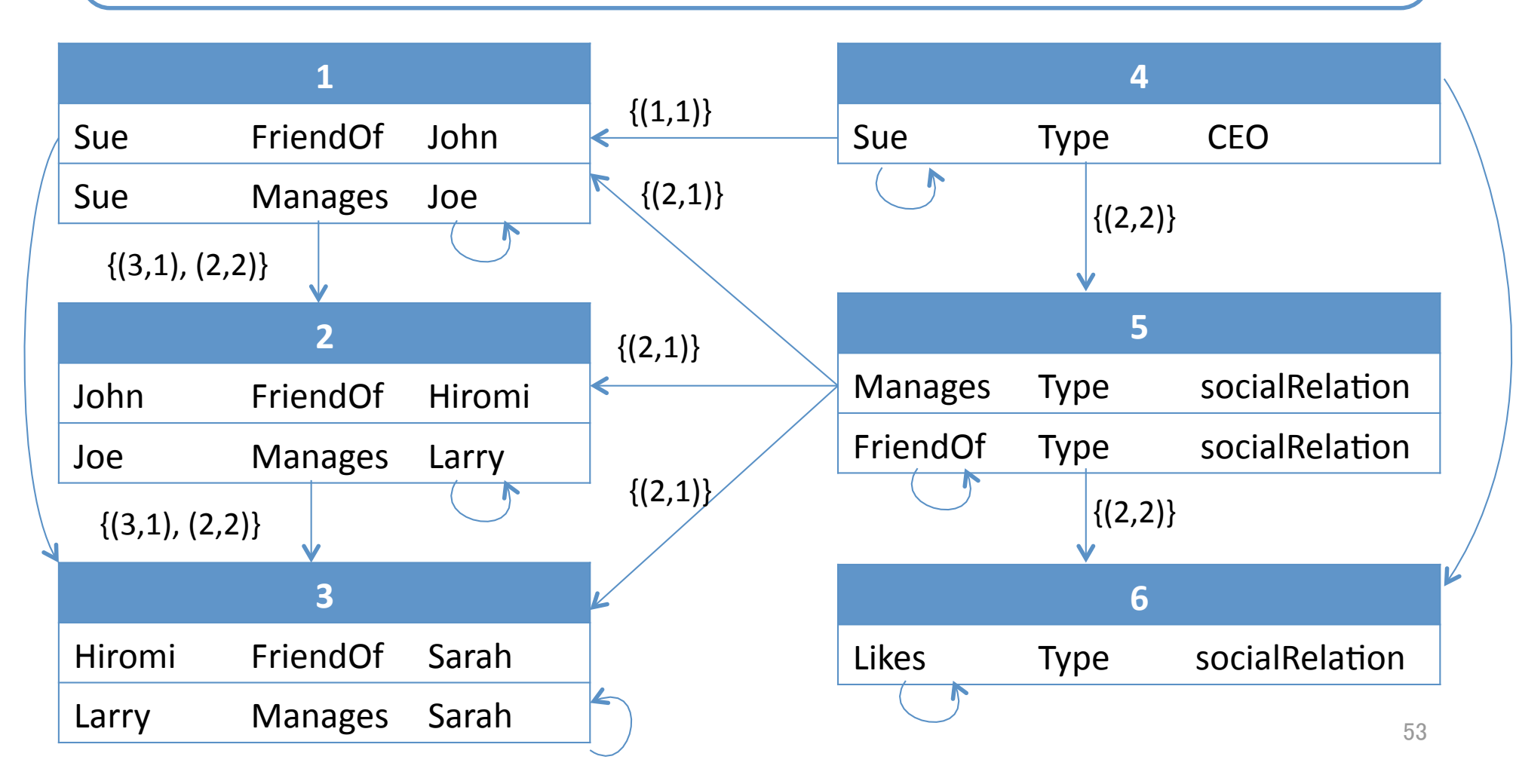